**T.C. MĠLLÎ EĞĠTĠM BAKANLIĞI**

# **ELEKTRİK-ELEKTRONİK TEKNOLOJİSİ**

# **BİRLEŞİK MANTIK DEVRELERİ 522EE0256**

**Ankara, 2011**

- Bu modül, mesleki ve teknik eğitim okul/kurumlarında uygulanan Çerçeve Öğretim Programlarında yer alan yeterlikleri kazandırmaya yönelik olarak öğrencilere rehberlik etmek amacıyla hazırlanmış bireysel öğrenme materyalidir.
- $\bullet$  Millî Eğitim Bakanlığınca ücretsiz olarak verilmiştir.
- PARA İLE SATILMAZ.

# **İÇİNDEKİLER**

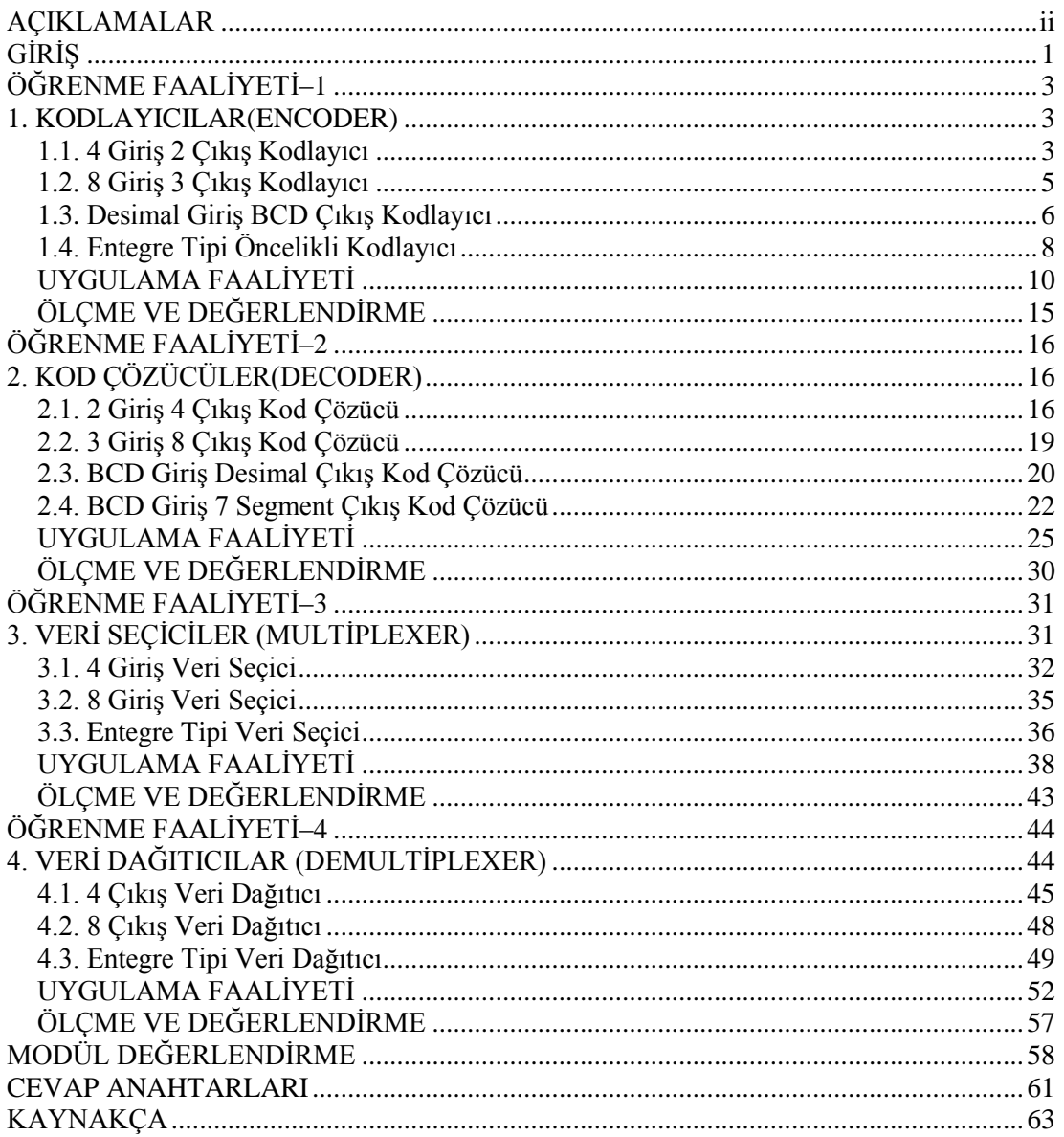

# **AÇIKLAMALAR**

<span id="page-3-0"></span>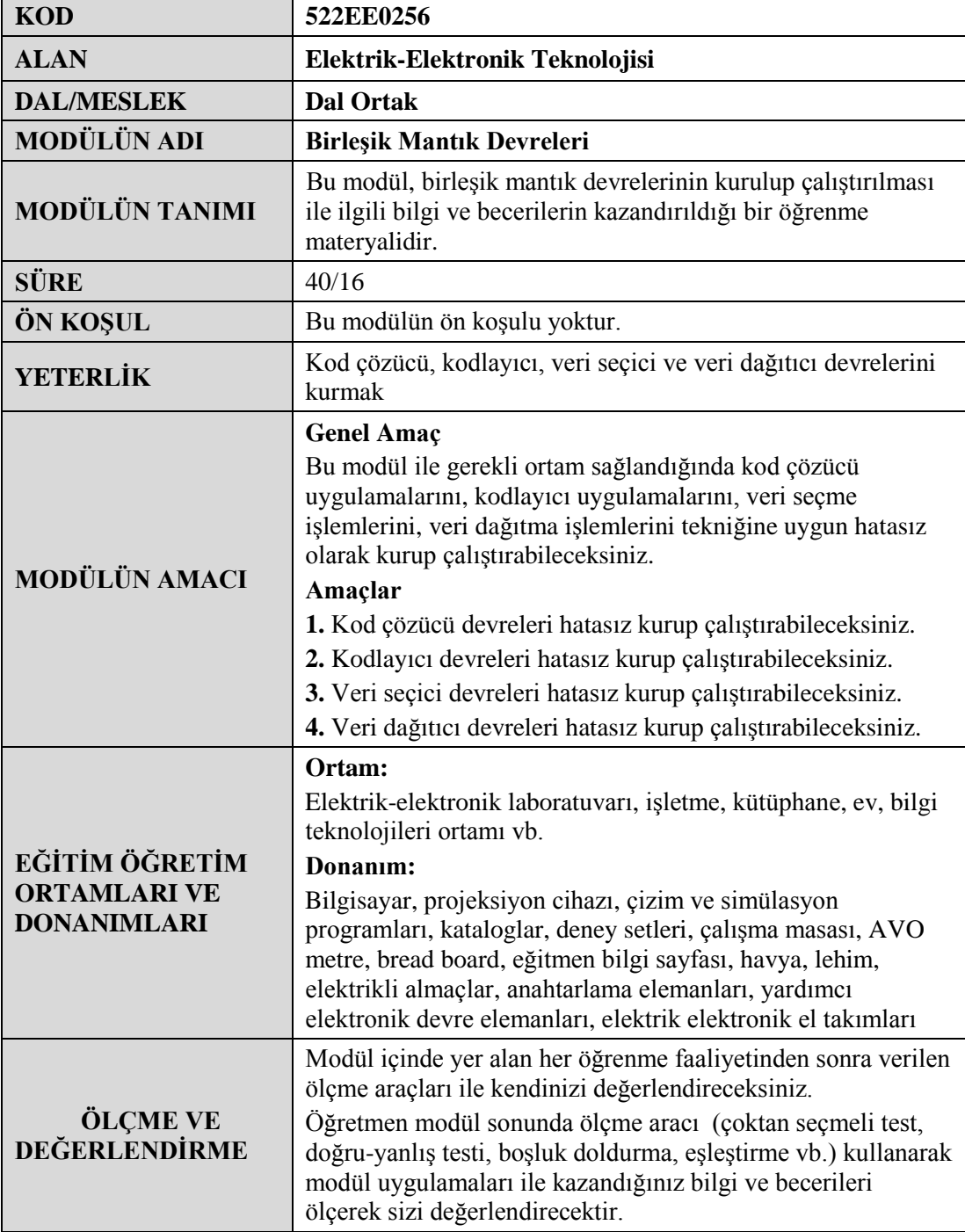

# **GİRİŞ**

### <span id="page-4-0"></span>**Sevgili Öğrenci**,

BirleĢik Mantık Devreleri modülü ile dijital elektroniğin temel devreleri olan kodlayıcılar, kod çözücüler, veri seçiciler ve veri dağıtıcılar ile ilgili temel yeterlilikleri kazanacaksınız. Bu temel devreler elektronik içerisinde önemli bir yere sahiptir.

Endüstride, haberlesmede, bilgisayarlarda ve daha bircok yerde bu devreler aktif olarak kullanılmaktadır. Bu devreler ile ilgili uygulamalar yaparak siz de birleşik mantık devreleri ile ilgili değerli tecrübeler edinebileceksiniz.

Dünyanın çip teknolojisine geçtiği günümüzde, bu devreleri ve temel mantıklarını öğrenmek sizin çip teknolojisini de anlamanızı kolaylaĢtıracaktır. Çünkü yeni nesil elektronik sistemlerde, çiplerin içerisinde mantık devreleri kullanılmaktadır.

Bu modül ile uygulamaları yaparken bu bilgiler ışığıdan daha dikkatli ve özneli çalıĢmanız ile geliĢen teknolojiye daha çabuk ayak uydurabileceğinizi unutmayın.

# ÖĞRENME FAALİYETİ-1

# <span id="page-6-0"></span>**AMAÇ**

Kod çözücü devreleri hatasız kurup çalıştırabileceksiniz.

# **ARAġTIRMA**

- Kodlayıcı entegreleri, katalogları ve interneti kullanarak inceleyeniz. Bu entegreler hakkında bilgi toplayınız. Entegre numaralarını ve bacak bağlantılarını gösteren Ģekliyle beraber katalog bilgilerini yazınız. Öğretmeninize rapor hâlinde sununuz.
- $\triangleright$  Kodlayıcı devrelerin hangi amaçlarla kullanıldıklarını araştırınız.

# **1. KODLAYICILAR(ENCODER)**

<span id="page-6-1"></span>Dijital sistemlerde tüm işlemler 2'lik sayı sistemine göre yapılır. Öyle ise yapılması gereken sayının 2"lik sayı sistemine çevrilmesidir. Aksi takdirde bu değerler dijital sistemlerde işlenemeyecektir. Tüm sayıların ikilik sayı sisteminde karşılığına **kod** adı verilir. Ikilik sayı sistemine çevirmeye ise **kodlama** adı verilir. İşte bu kodlama işlemini yapan devrelere **kodlayıcılar** denir. Alfanümerik tuş takımlarının ve klavyenin içerisinde kodlayıcı devreler bulunmaktadır.

### <span id="page-6-2"></span>**1.1. 4 GiriĢ 2 ÇıkıĢ Kodlayıcı**

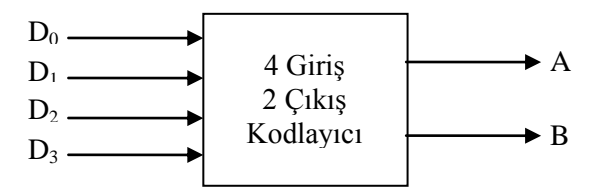

Sekil 1.1: 4 giriş 2 çıkış kodlayıcı devresi blok şeması

Aşağıda lojik kapılarla çizilmiş olan devre 4 giriş 2 çıkışlı kodlayıcı devresidir. Bu devrede dikkat edilecek nokta devrenin veya(or) kapılarıyla tasarlanmış olmasıdır. Bu durumda birden fazla giriş aktif olduğunda çıkışımız karışır. Bunun için kodlayıcılar kullanılırken aynı anda birden fazla girişin aktif olmamasına dikkat edilmelidir.

Bu devrede girişlerin onluk sayı sistemine göre karşılıkları:  $D0=0$ ,  $D1=1$ ,  $D2=2$ ,  $D3=3$ "dür.

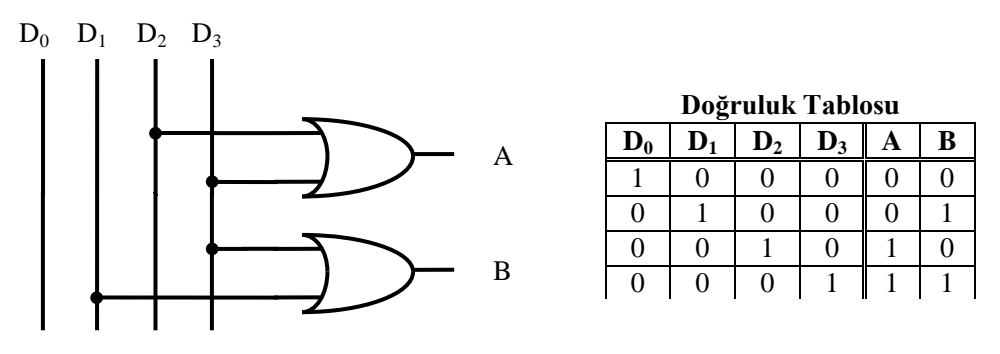

**ġekil 1.2: 4 giriĢ 2 çıkıĢ kodlayıcı devresi**

Devrenin çalışmasını incelemek için sırasıyla doğruluk tablosundaki değerleri uygulayalım. İlk olarak Şekil 1.3'te görüldüğü gibi D0 girişine lojik 1, diğer girişlere lojik 0 uygulayalım. D0 girişine bağlı hiçbir kapı olmadığından A ve B çıkışları lojik 0 olarak kalacaktır. Yani desimal 0 sayısının karşılığı (00)2 olacaktır.

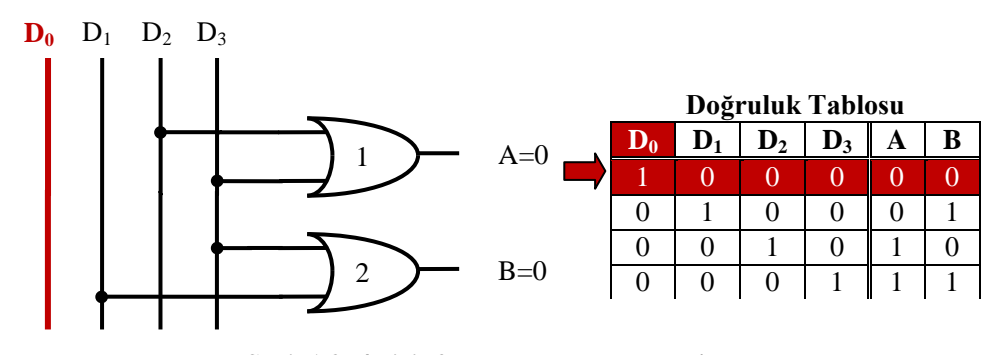

**ġekil 1.3: 4 giriĢ 2 çıkıĢ kodlayıcı devresi**

İkinci olarak Şekil 1.4'de görüldüğü gibi D1 girişine lojik 1, diğer girişlere lojik 0 uygulayalım. D1 girişine 2 numaralı veya kapısı bağlı olduğundan ve 2 numaralı veya kapısının bir girişine lojik 1 geleceğinden B çıkışı lojik 1 olacaktır. 1 numaralı veya kapısının iki girişi de lojik 0 olacağı için A çıkışı lojik 0 olarak kalacaktır. Yani desimal 1 sayısının karşılığı (01)2 olacaktır.

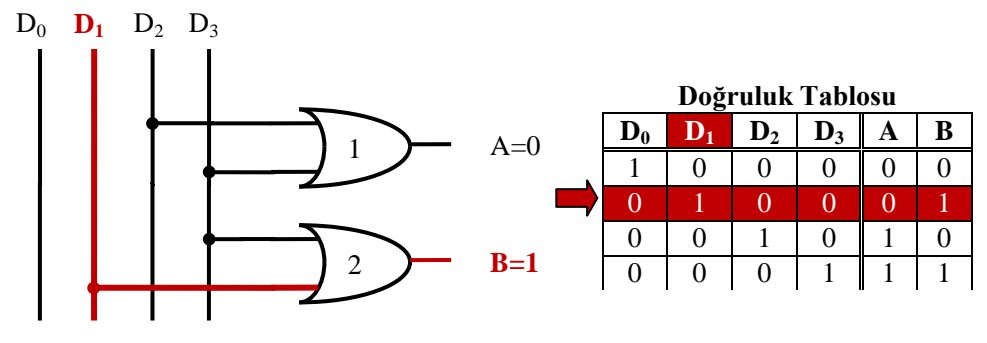

**ġekil 1.4: 4 giriĢ 2 çıkıĢ kodlayıcı devresi**

Üçüncü olarak Şekil 1.5'te görüldüğü gibi  $D_2$  girişine lojik 1, diğer girişlere lojik 0 uygulayalım. D<sup>2</sup> giriĢine 1 numaralı **veya** kapısı bağlı olduğundan ve 1 numaralı **veya** kapısının bir giriĢine lojik 1 geleceğinden A çıkıĢı lojik 1 olacaktır. 2 numaralı **veya** kapısının iki girişi de lojik 0 olacağı için B çıkışı lojik 0 olarak kalacaktır. Yani desimal 2 sayısının karşılığı  $(01)_2$  olacaktır.

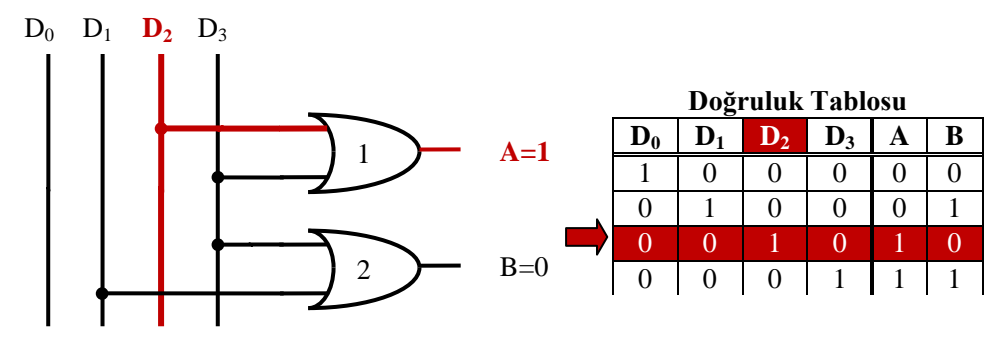

**ġekil 1.5: 4 giriĢ 2 çıkıĢ kodlayıcı devresi**

Son olarak Şekil 1.6'da görüldüğü gibi  $D_3$  girişine lojik 1, diğer girişlere lojik 0 uygulayalım. D<sup>3</sup> giriĢine 1 ve 2 numaralı **veya** kapıları bağlı olduğundan, 1 ve 2 numaralı **veya** kapılarının birer girişine lojik 1 geleceğinden A ve B çıkışları lojik 1 olacaktır. Yani desimal 3 sayısının karşılığı  $(11)_2$  olacaktır.

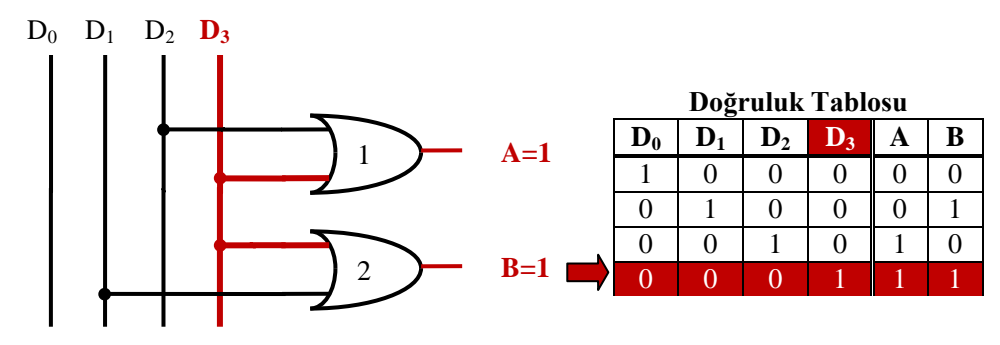

**ġekil 1.6: 4 giriĢ 2 çıkıĢ kodlayıcı devresi**

<span id="page-8-0"></span>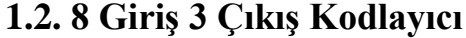

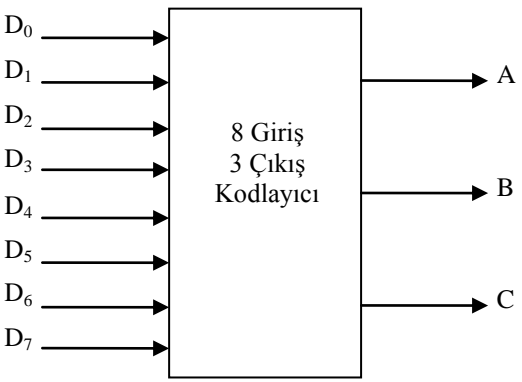

**ġekil 1.7: 8 giriĢ 3 çıkıĢ kodlayıcı blok Ģeması**

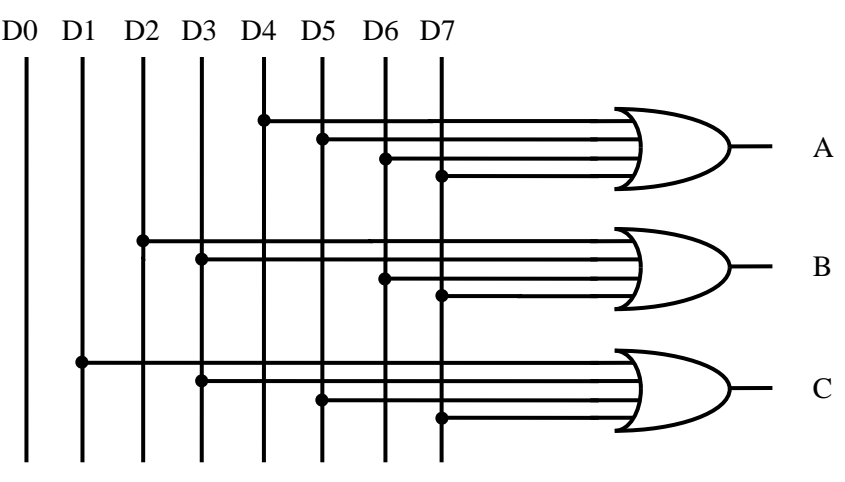

**ġekil 1.8: 8 giriĢ 3 çıkıĢ kodlayıcı devresi**

|                | Girişler |    |                |                   |                |                |               |   |   | Çıkışlar    |  |  |  |
|----------------|----------|----|----------------|-------------------|----------------|----------------|---------------|---|---|-------------|--|--|--|
| D <sub>0</sub> | D1       | D2 | D <sub>3</sub> | D4                | D <sub>5</sub> | D <sub>6</sub> | D7            | A | В | $\mathbf C$ |  |  |  |
|                | 0        | 0  | 0              | 0                 | 0              | 0              | 0             | 0 | 0 | 0           |  |  |  |
| 0              |          | 0  | 0              | $\mathbf{\Omega}$ | 0              | 0              | 0             | 0 | 0 |             |  |  |  |
| 0              | 0        |    | 0              | $\mathbf{\Omega}$ | 0              | 0              | 0             | 0 |   | 0           |  |  |  |
| 0              | 0        | 0  |                | 0                 | 0              |                | 0             | 0 |   |             |  |  |  |
| 0              | 0        | 0  | 0              |                   | 0              | 0              | 0             |   | 0 | 0           |  |  |  |
| 0              | 0        | 0  | 0              | 0                 |                | 0              | 0             |   | 0 |             |  |  |  |
| 0              | 0        | 0  | 0              | 0                 | 0              |                | $\mathcal{O}$ |   |   |             |  |  |  |
|                |          |    | 0              |                   |                |                |               |   |   |             |  |  |  |

**Tablo 1.1: 8 giriĢ 3 çıkıĢ kodlayıcı doğruluk tablosu**

8 giriş 3 çıkış kodlayıcı devresinin çalışması 4 giriş 2 çıkış kodlayıcı devresi ile aynıdır. Aktif olan girişin ikilik sistemdeki karşılığı çıkışa aktarılır. Örneğin, D3 girişi aktif ise çıkışta 3 sayısının ikilik karşılığı olan  $(011)$ <sub>2</sub> değeri okunur. Bu durumların tamamını Tablo 1.1"deki doğruluk tablasunda görebiliriz. Bu devrede de dikkat edilmesi gereken nokta girişlerden aynı anda sadece bir tanesinin aktif olmasıdır. Aksi takdirde çıkışımız karışır.

### <span id="page-9-0"></span>**1.3. Desimal GiriĢ BCD ÇıkıĢ Kodlayıcı**

Desimal giriĢ BCD çıkıĢ kodlayıcılar, 0 – 9 arası rakamların BCD (**B**inary **C**oded **D**ecimal – İkilik sisteme kodlanmış desimal) kodunda karşılığını verir. Aşağıdaki tabloda desimal sayıların BCD karşılıkları vardır.

Normal koşullarda çıkış aktif olduğunda değeri lojik 1 olması gerekir. Bu çıkışa aktif **1 (Active High)** adı verilir. Eğer ki çıkıĢ aktif olduğunda değeri lojik 0 oluyorsa buna **aktif 0 (Active Low)** adı verilir. Tablo 1.2"de desimal sayıların Aktif 1 ve Aktif 0 daki BCD karşılıkları verilmiştir.

|                     |                  | <b>Aktif 1 Çıkış</b> |          |                         |   |          | <b>Aktif 0 Çıkış</b> |                  |
|---------------------|------------------|----------------------|----------|-------------------------|---|----------|----------------------|------------------|
| <b>Desimal Sayı</b> | D                | $\overline{C}$       | B        | $\overline{\mathbf{A}}$ | D | C        | B                    | A                |
|                     | 0                | 0                    | 0        | $\theta$                | 1 | 1        | 1                    | 1                |
|                     | 0                | 0                    | $\theta$ | 1                       | 1 | 1        | 1                    | $\left( \right)$ |
| 2                   | $\left( \right)$ | 0                    | 1        | 0                       | 1 | 1        | $\left( \right)$     | 1                |
| 3                   | $\mathcal{O}$    | 0                    | 1        | 1                       | 1 | 1        | $\left( \right)$     | $\left( \right)$ |
| 4                   | $\Omega$         | 1                    | 0        | $\theta$                | 1 | $\theta$ | 1                    | 1                |
| 5                   | 0                | 1                    | $\theta$ | 1                       |   | $\theta$ | 1                    | $\left( \right)$ |
| 6                   | 0                | 1                    | 1        | $\theta$                | 1 | $\theta$ | 0                    | 1                |
| 7                   | 0                | 1                    | 1        | 1                       | 1 | $\theta$ | 0                    | 0                |
| 8                   | 1                | 0                    | $\theta$ | 0                       | 0 | 1        | 1                    | 1                |
| 9                   | 1                | 0                    | 0        |                         | 0 | 1        |                      | 0                |

**Tablo 1.2: Desimalden BCD'ye kod dönüĢüm tablosu**

Desimal'den BCD'ye kodlayıcıya 10 giriş 4 çıkış kodlayıcı adı da verilir. Bu kodlayıcıya örnek olarak 74147 entegresini verebiliriz. Bu entegre, klavye kodlama ve sıra seçme gibi işlemler için kullanılabilmektedir.

| 16 15 14 13 12 11 10 9<br>Vec Ne D G3 G2 G1 G9 A |              |     |       |  |                        |  |
|--------------------------------------------------|--------------|-----|-------|--|------------------------|--|
|                                                  |              |     | 74147 |  |                        |  |
|                                                  |              |     |       |  | G4 G5 G6 G7 G8 C B Gnd |  |
|                                                  | $\mathbf{3}$ | 4 5 |       |  |                        |  |
|                                                  |              |     |       |  |                        |  |

**ġekil 1.9: 74147 entegresi**

|    | Girişler          |                |                |    |                |    |    |    |   |   | Cıkışlar |   |  |  |
|----|-------------------|----------------|----------------|----|----------------|----|----|----|---|---|----------|---|--|--|
| G1 | G <sub>2</sub>    | G <sub>3</sub> | G <sub>4</sub> | G5 | G <sub>6</sub> | G7 | G8 | G9 | D |   | B        | A |  |  |
|    |                   |                |                | 1  | ı              | 1  |    |    | 1 |   | 1        | 1 |  |  |
| X  | X                 | X              | X              | X  | X              | X  | X  | 0  | 0 |   |          | 0 |  |  |
| X  | X                 | X              | X              | X  | X              | X  | 0  |    | 0 |   |          | 1 |  |  |
| X  | $\rm\overline{X}$ | X              | X              | X  | X              | 0  |    |    |   | 0 | 0        | 0 |  |  |
| X  | $\rm\overline{X}$ | X              | X              | X  | 0              | 1  |    |    |   | 0 | 0        | 1 |  |  |
| X  | X                 | X              | X              | 0  | 1              |    |    |    | 1 | 0 |          | 0 |  |  |
| X  | X                 | X              | 0              | 1  | 1              | 1  |    |    |   | 0 | 1        | 1 |  |  |
| X  | X                 | 0              | 1              | 1  |                | 1  |    |    | 1 |   | 0        | 0 |  |  |
| X  | 0                 |                | 1              | 1  |                | 1  | 1  |    | 1 |   | 0        | 1 |  |  |
| 0  |                   |                | 1              | 1  |                |    |    |    | 1 |   |          | 0 |  |  |

**Tablo 1.3: 74147 entegresi doğruluk tablosu**

Şekil 1.9'da entegrenin pin bağlantılarını, Tablo 1.3'te ise doğruluk tablosunu görmekteyiz. 74147 entegresi çalışması:

74147 entegresi giriş ve çıkışları aktif 0'dır. Yani girişin aktif olabilmesi için lojik 0 uygulanmalıdır, çıkış aktif olduğunda lojik 0 alınır.

Burada ikinci dikkatimizi çekecek nokta G0 girişinin olmamasıdır. G0 girişinin konmamasının sebebi, bu giriş aktif olduğunda çıkışı değiştirmemektedir. 4'ten 2'ye kodlayıcı devresini hatırlarsak G0 girişi hiçbir kapıya bağlı değildi ve çıkışta hiçbir değişikliğe sebep olmamaktaydı.

74147 entegresi de öncelikli kodlayıcıdır, yüksek girişin önceliği vardır. En yüksek giris G9 girisidir.

Yukarıdaki tabloya göre hangi desimal giriş lojik 0 ise BCD kodu çıkışta terslenmiş olarak oluşmaktadır. Örneğin, 1. giriş lojik 0 ise çıkışta 0001'in tersi olan 1110 değeri elde edilmektedir. 0 desimal değeri ise bütün girişler lojik 1 iken çıkışta 1111 değeri ile ifade edilmektedir.

# <span id="page-11-0"></span>**1.4. Entegre Tipi Öncelikli Kodlayıcı**

Öncelikli kelimesi entegrelerin nasıl çalıĢtığını belirtir. Daha önce de belirtildiği gibi kodlayıcılarda aynı anda birden fazla girişin aktif olmaması gerekir. Birden fazla girişin aktif olması çıkışta karışıklığa sebep olur. Bu sebeple girişlerin aynı anda aktif olma ihtimaline karşı girişlere öncelik verilmiştir. Bu öncelik yüksek girişe göredir. Yani yüksek girişin düşük girişe göre önceliği vardır. Aynı anda birden fazla giriş aktif olursa yüksek girişe göre çıkıĢ verilir. Bu sebeple bu kodlayıcılara entegre tipi **öncelikli kodlayıcı** adı verilir.

Örnek olarak 74147 BCD desimal giriĢ BCD çıkıĢ kodlayıcı entegresi öncelikli kodlavıcı tipindedir. BCD giriş desimal çıkış konusunda bu entegreden bahsedilmiştir. Diğer bir öncelikli kodlayıcı entegre örneği ise 74148"dir.

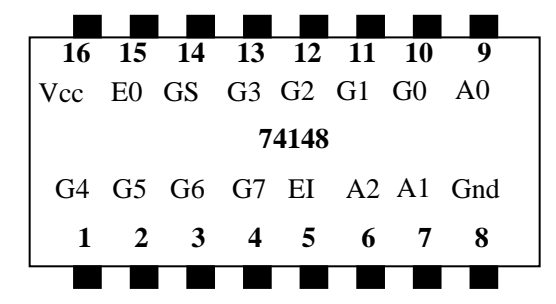

**ġekil 1.10: 74148 8 giriĢ 3 çıkıĢ öncelikli kodlayıcı**

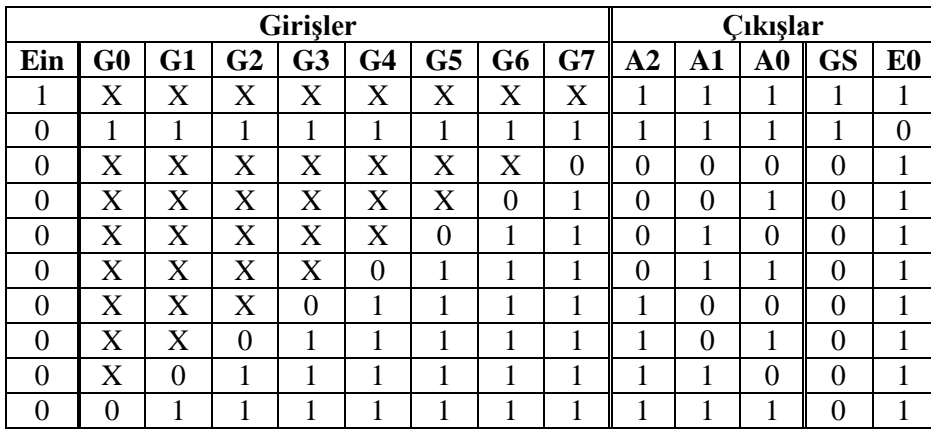

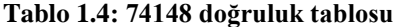

74148 entegresi 8 giriş 3 çıkış öncelikli kodlayıcıdır(8 to 3 Priority Encoder). Bu entegre için,

Öncelikli kelimesi bu entegrede birden fazla giriş ucu $(G0-G7)$  aktif olduğunda aktif olan uçlardan yüksek olan girişin önceliği olduğunu gösterir. G7 en yüksek giriştir. Bu entegrenin girişleri değillenmiştir. Yani girişleri aktif etmek için lojik 0 verilmelidir. Bu entegrenin çıkışları da değillenmiştir. Yani aktif 0 çıkıştır. Örneğin ,1(G1) sayısını karşılığı  $(001)$ <sup>2</sup> dir. Ama değillendiği için biz bunu çıkışta  $(110)$ <sub>2</sub> olarak görürüz.

Entegrenin çalışması: Bu entegrenin 8 girişi $(G0 - G7)$  ve bir giriş kontrol ucu(Ein) vardır. Ein=1 olduğunda entegre pasif durumdadır. Tüm çıkışlar da pasif olacağı için lojik 1 olur. Ein=0 olduğunda entegre aktif duruma geçer. Aktif olduğunda hangi giriş aktifse yani hangi girişe lojik 0 uygulanmışsa o girişin kodlanmış hâli çıkışa aktarılır. Bu durum için Tablo 1.4'te doğruluk tablosuna bakalım.  $G0 - G7$  arasından 0 verilen girişin çıkışta kodlandığını doğruluk tablosunda görebiliriz.

Örneğin, **G4** giriĢinin aktif olduğu satıra bakalım. **G4=0** yapılarak giriĢ aktif hâle getirilmiĢtir. Buna göre çıkıĢta **(011)<sup>2</sup>** değeri görülmektedir. Burada dikkat etmemiz gereken nokta, kodlayıcımız öncelikli olduğu için aktif yapmak istediğimiz girişten büyük girişleri pasif yapmak zorunda olmamızdır. Burada bunun için G4'ten büyük girişlere lojik 1 verilmiştir. G4'ten küçük girişler ise X ile gösterilmiştir. Doğruluk tablosunda kullanılan X ifadesinin anlamı o girişin lojik 0 veya lojik 1 olmasının fark etmediğini göstermektir.

# UYGULAMA FAALİYETİ

### <span id="page-13-0"></span>**UYGULAMA 1**

Aşağıdaki uygulama faaliyetini yaparak 8 giriş 3 çıkış kodlayıcı devresini kurunuz.

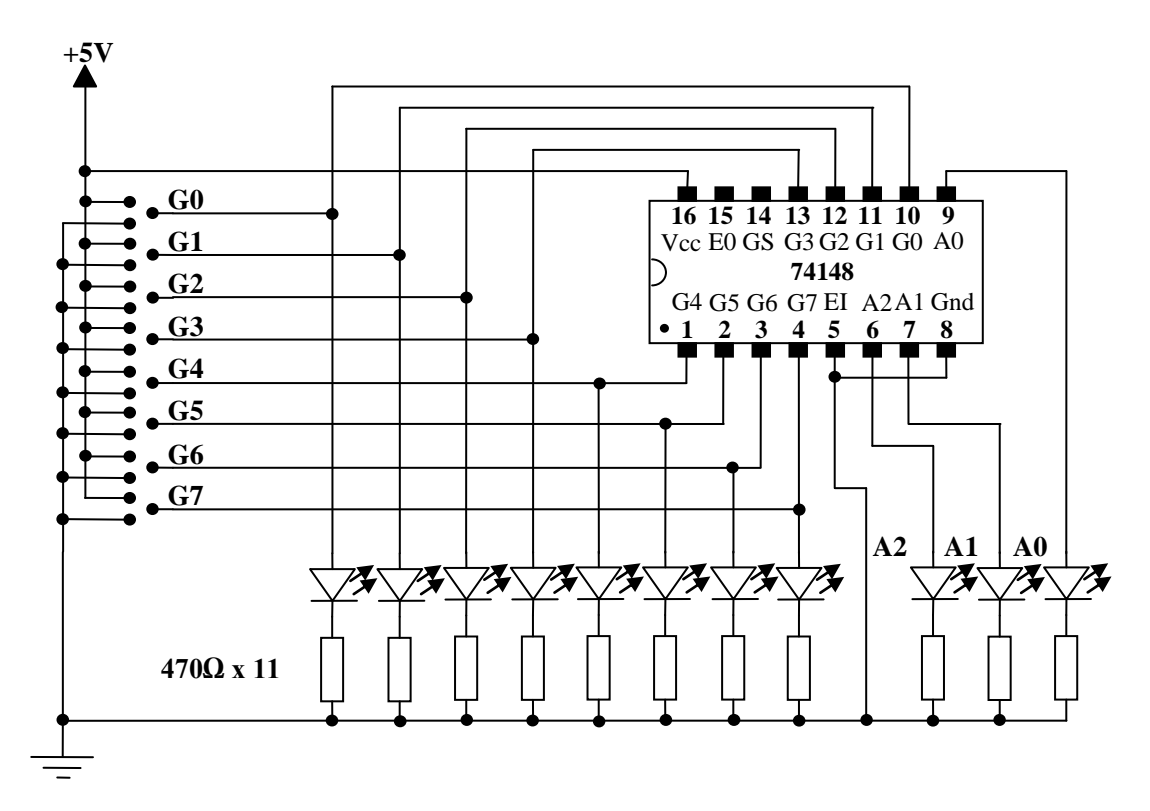

#### **Devre Ģeması**

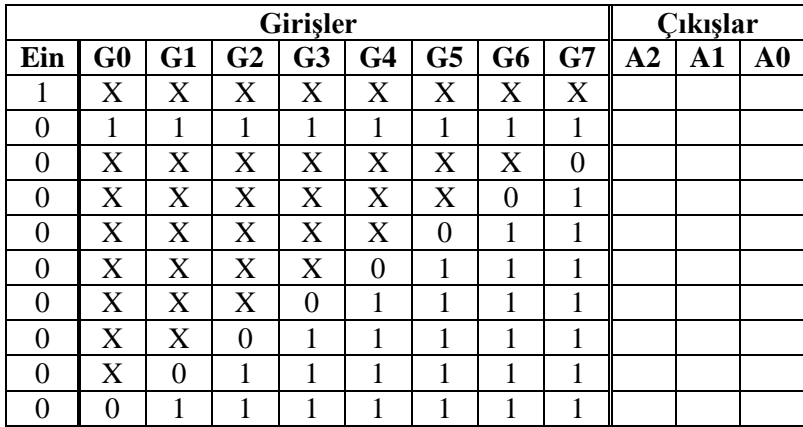

**Doğruluk tablosu**

### **Malzeme listesi**

1 adet 74148 entegre 11 adet 470Ω direnç 8 adet yeĢil ve 3 adet kırmızı led 1 adet bread bord 5V DC güç kaynağı Yeteri kadar zil teli

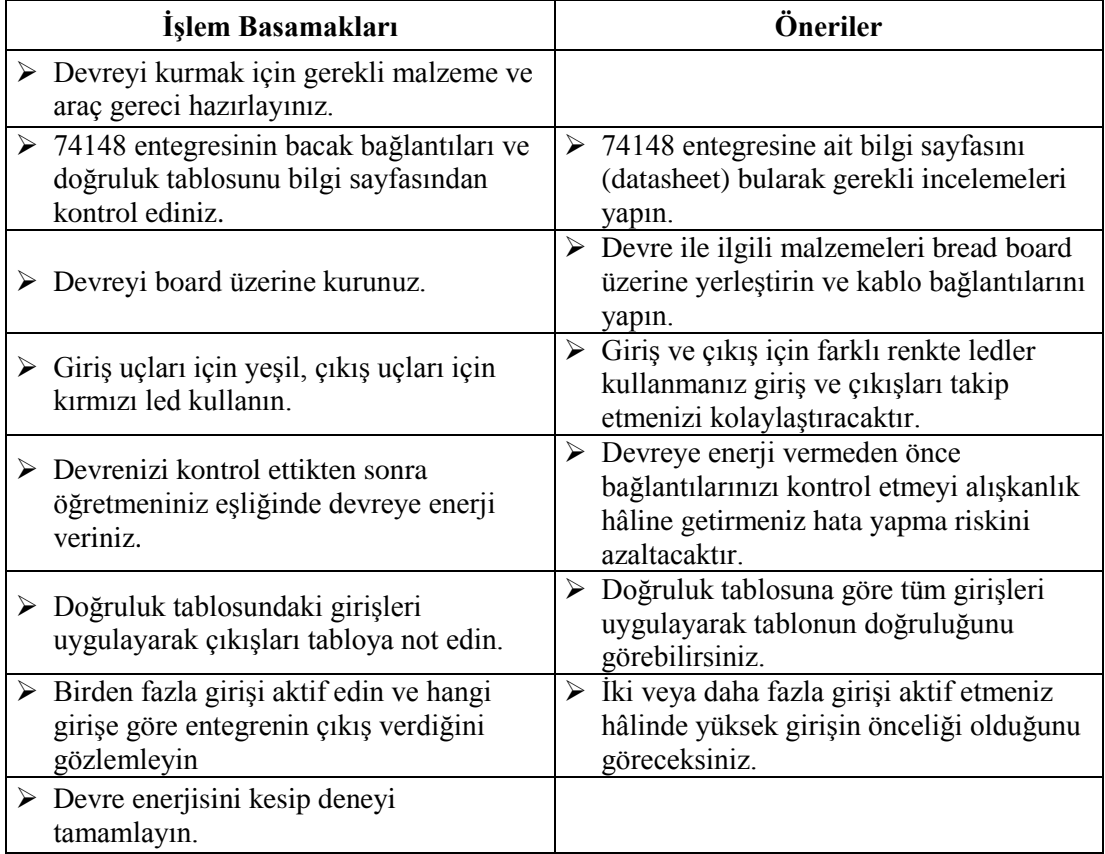

## **UYGULAMA 2**

Aşağıdaki uygulama faaliyetini yaparak desimal giriş BCD çıkış kodlayıcı devresini kurunuz.

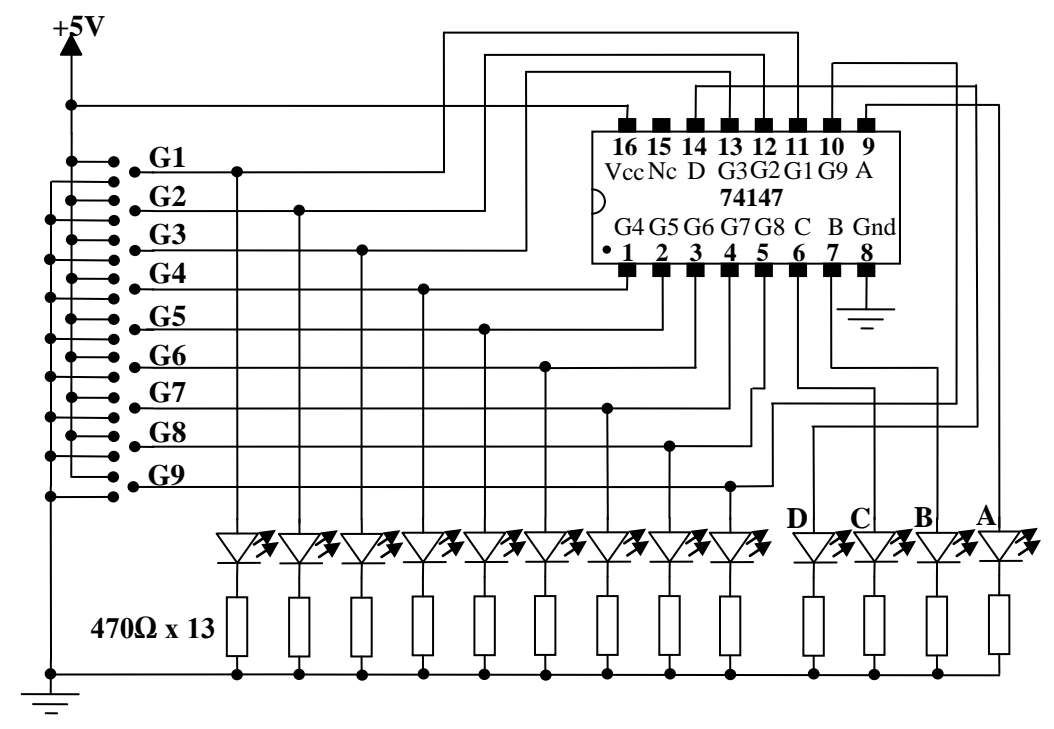

#### **Deney Ģeması**

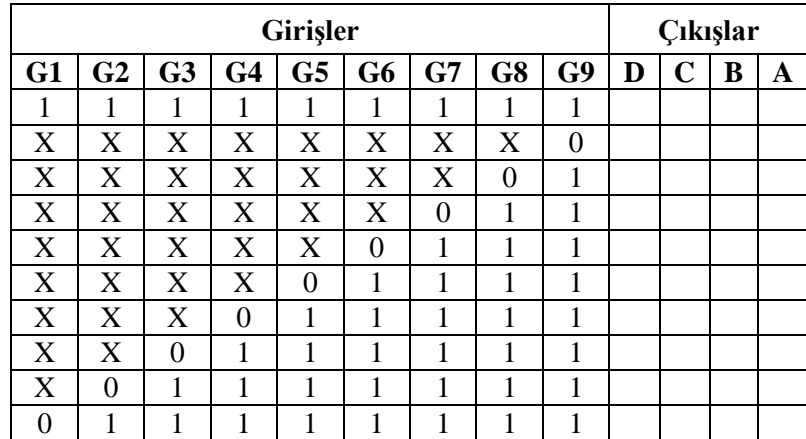

**Doğruluk tablosu**

## **Malzeme listesi**

1 adet 74147 entegre 13 adet 470Ω direnç 9 adet yeĢil ve 4 adet kırmızı led 1 adet bread bord 5V DC güç kaynağı Yeteri kadar zil teli

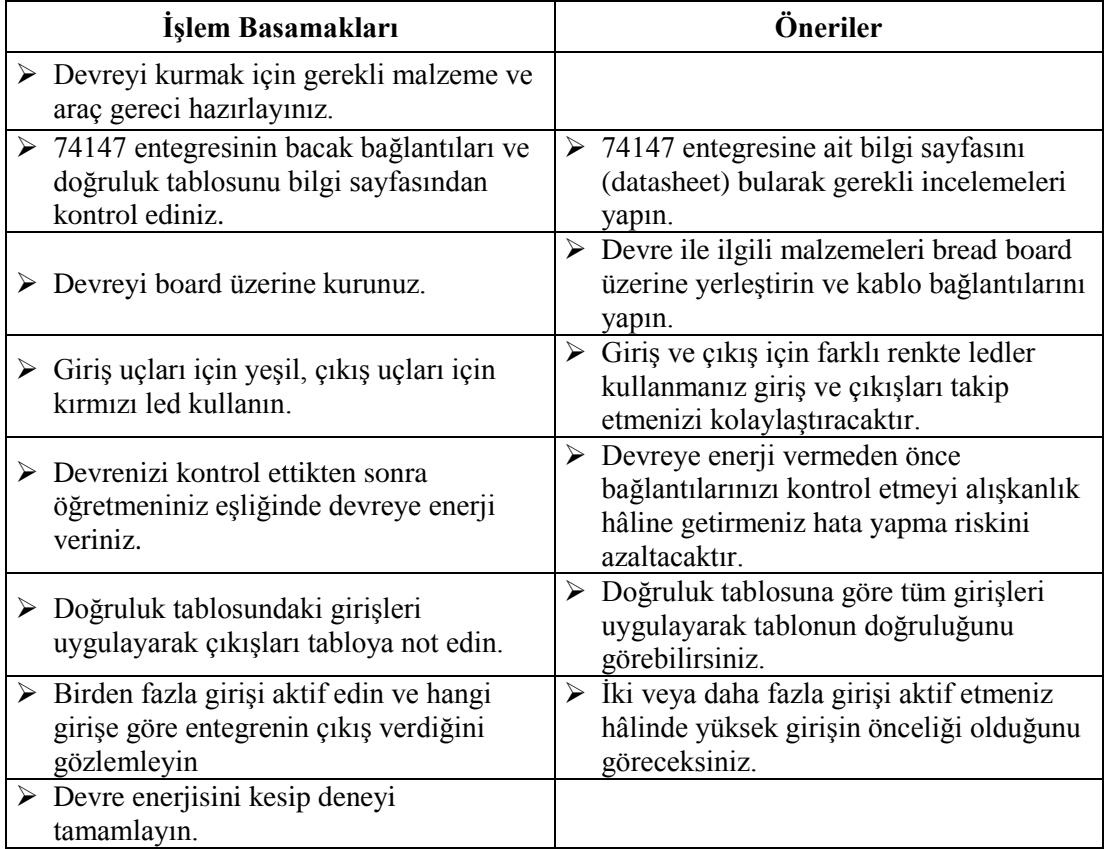

## **KONTROL LİSTESİ**

Bu faaliyet kapsamında aşağıda listelenen davranışlardan kazandığınız beceriler için **Evet,** kazanamadıklarınız için **Hayır** kutucuklarına ( X ) iĢareti koyarak öğrendiklerinizi kontrol ediniz.

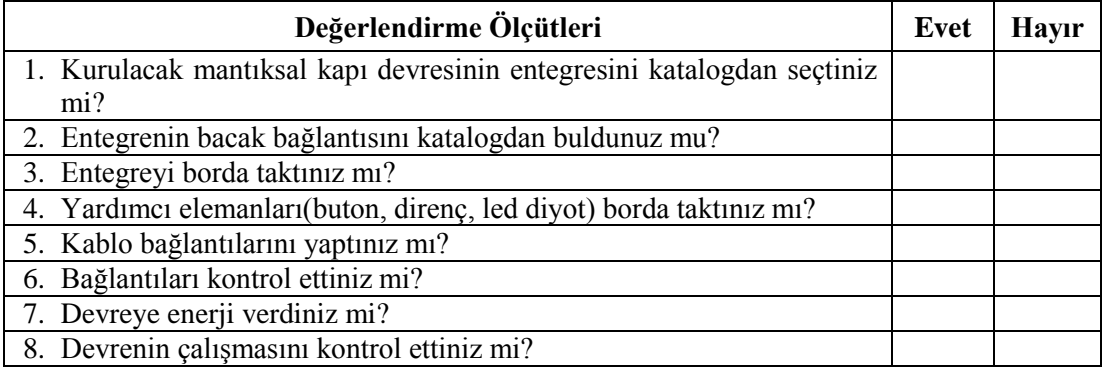

## **DEĞERLENDİRME**

Değerlendirme sonunda "Hayır" Ģeklindeki cevaplarınızı bir daha gözden geçiriniz. "Hayır" cevaplarınız için öğretmeninize danıĢınız. Kendinizi yeterli görmüyorsanız öğrenme faaliyetini tekrar ediniz. . Bütün cevaplarınız "Evet" ise "Ölçme ve Değerlendirme" ye geçiniz.

# <span id="page-18-0"></span>ÖLÇME VE DEĞERLENDİRME

Aşağıdaki soruları dikkatlice okuyunuz ve doğru seçeneği işaretleyiniz.

- 1. Aktif sıfır çıkış aşağıdakilerden hangisinde doğru tanımlanmıştır?
	- A) Çıkış aktif olduğunda lojik 0'a çekilir.
	- B) Çıkış aktif olduğunda lojik 1'e çekilir.
	- C) Giriş aynen çıkışa aktarılır.
	- D) Giriş terslenerek çıkışa aktarılır.
- **2.** AĢağıdakilerden hangisi öncelikli kodlayıcılara "öncelikli**"** denmesinin sebebidir?
	- A) Yetki ucuna sahip oldukları için
	- B) Çıkışları aktif 0 olduğu için
	- C) Birden fazla giriş aktif olduğunda yüksek girişe göre çıkış verildiği için
	- D) Birden fazla giriş aktif olduğunda düşük çıkışa göre çıkış verildiği için
- **3.** Aşağıdakilerden hangisinde BCD'nin doğru tanımı verilmiştir?
	- A) Tüm ikilik sayılara verilen ortak addır.
	- B)  $0 8$  arası sayıların ikilik karşılıklarına verilen addır.
	- C) Desimal rakamların ikilik sayı sistemine kodlanması sonucu oluşan koddur.
	- D) Desimal sayıları için kullanılan koddur.
- **4.** Kodun tanımı aşağıdakilerden hangisinde verilmiştir?
	- A) Sayıların ikilik sayı sistemindeki karşılıklarıdır.
	- B) Sayıların onluk sayı sistemindeki karşılıklarıdır.
	- C) Sayıların sekizlik sayı sistemindeki karşılıklarıdır.
	- D) Sayıların onaltılık sayı sistemindeki karşılıklarıdır.
- **5.** Aşağıdakilerden hangisinde kodlamanın tanımı verilmiştir?
	- A) Sayının onaltılık sisteme çevrilmesidir.
	- B) Sayının onluk sisteme çevrilmesidir.
	- C) Sayının sekizlik sisteme çevrilmesidir.
	- D) Sayının ikilik sisteme çevrilmesidir.

### **DEĞERLENDİRME**

Cevaplarınızı cevap anahtarıyla karşılaştırınız. Yanlış cevap verdiğiniz ya da cevap verirken tereddüt ettiğiniz sorularla ilgili konuları faaliyete geri dönerek tekrarlayınız. Cevaplarınızın tümü doğru ise bir sonraki öğrenme faaliyetine geçiniz.

# ÖĞRENME FAALİYETİ-2

<span id="page-19-0"></span>**AMAÇ**

Kodlayıcı devreleri hatasız kurup çalıştırabileceksiniz.

# **ARAġTIRMA**

- Kod çözücü entegreleri, katalogları ve interneti kullanarak inceleyeniz. Bu entegreler hakkında bilgi toplayınız. Entegre numaralarını ve bacak bağlantılarını gösteren Ģekliyle beraber kod çözücü entegrelerin katalog bilgilerini yazınız. Öğretmeninize rapor hâlinde sununuz.
- $\triangleright$  Kod çözücü devrelerin hangi amaçlarla kullanıldıklarını araştırınız.

# **2. KOD ÇÖZÜCÜLER(DECODER)**

<span id="page-19-1"></span>KodlanmıĢ bilgi 2"lik sayı sistemindeki bilgidir. 2"lik sayı sistemindeki bilgi anlaĢılabilir hâle çevrilemezse insanlar için anlamsız bilgidir. DüĢünün cep telefonunuza gelen mesajların 2"lik sayı formatında size gösterildiğini. Bu durum karĢısında gelen mesajı anlayamayacaksınız, mesaj anlamsız olacaktır. Ancak 2"lik formatta gelen mesajın **kodu çözülerek** anlayabileceğiniz metin formuna dönüĢtürülürse o zaman gelen mesajı okuyabilirsiniz.

ĠĢte kodlanmıĢ bilgileri anlaĢılabilir kodlara çeviren devrelere **kod çözücü** devreler adı verilir. Kod çözücü devreler kodlayıcı devrelerin tersi işlem yapar.

Bilgisayarların ana kartlarında, diğer mikroislemci tabanlı sistemlerde adresleme amacıyla ve 7 ledli gösterge gibi çeşitli çıkış elemanlarını istenilen biçimde kontrol etmek için kod çözücüler kullanılır.

## <span id="page-19-2"></span>**2.1. 2 GiriĢ 4 ÇıkıĢ Kod Çözücü**

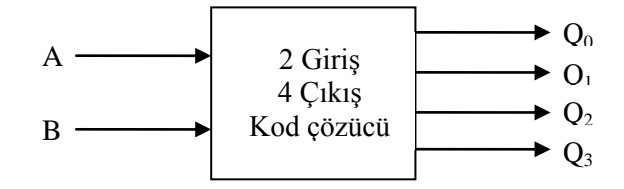

**ġekil 2.1: 2 giriĢ 4 çıkıĢ kod çözücü blok diyagramı**

Şekil 2.1'de blok diyagramını gördüğümüz 2 giriş 4 çıkış kod çözücünün şekil 2.2'de lojik kapılarla devresini görüyoruz. Devre A ve B olmak üzere iki adet girişe sahiptir. Bu girişler 2'lik sayı sistemine ait girişlerdir. Şekil 2.2'deki doğruluk tablosunda bunu net olarak görebiliriz.  $Q_0 - Q_4$  arası çıkışlar ise desimal  $0 - 4$  arası sayılar olarak düşünebiliriz.

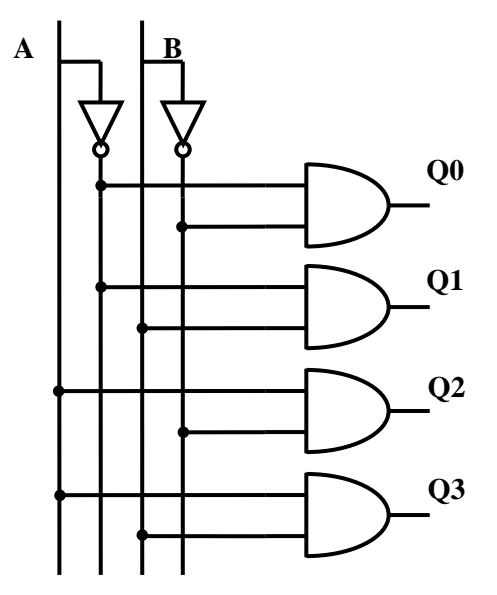

|   | Doğruluk Tablosu |  |    |  |  |  |  |  |  |  |  |  |
|---|------------------|--|----|--|--|--|--|--|--|--|--|--|
| A | В                |  | 03 |  |  |  |  |  |  |  |  |  |
| 1 |                  |  |    |  |  |  |  |  |  |  |  |  |
| 1 |                  |  |    |  |  |  |  |  |  |  |  |  |
|   |                  |  |    |  |  |  |  |  |  |  |  |  |
|   |                  |  |    |  |  |  |  |  |  |  |  |  |

**ġekil 2.2: 2 giriĢ 4 çıkıĢ kod çözücü devresi**

Şimdi devrenin çalışmasını inceleyelim. Bunun için aşağıdaki şekillere bakalım. Şekillerde kırmızı çizgilerle belirtilen hatlar lojik 1'i, siyah hatlar ise lojik 0'ı gösterir. Buna göre doğruluk tablosundaki durumları tek tek uygulayalım.

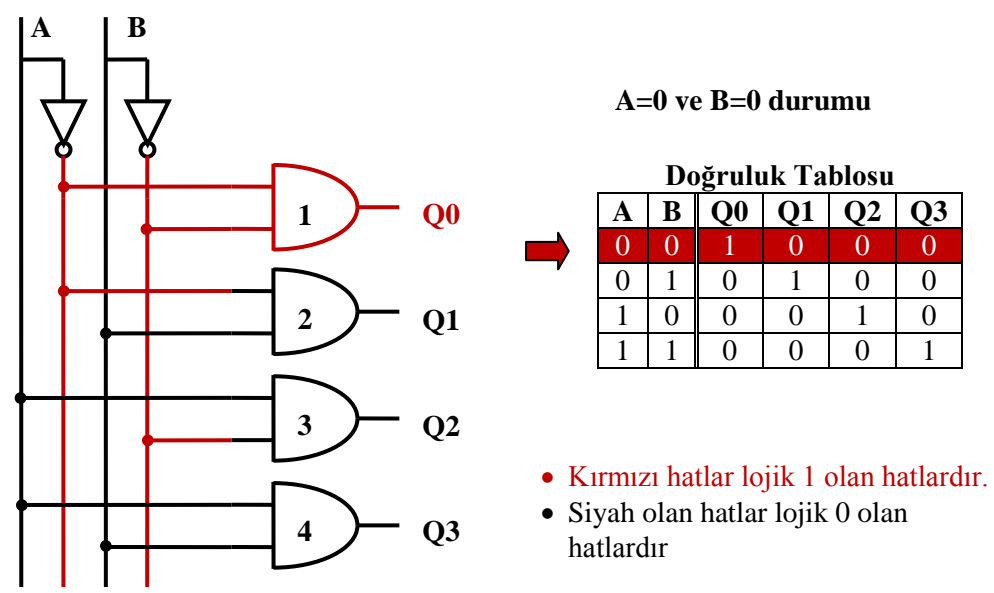

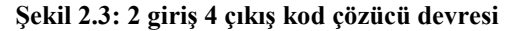

Şekil 2.3'te A=0 ve B=0 durumu görülmektedir. Her iki girişte lojik 0 olduğu için girişlerin değilleri lojik 1 olacaktır. Bu durum altında 1 numaralı **ve(and)** kapısının iki girişi de lojik 1 olacağı için çıkışı da lojik 1 olacaktır. Diğer ve kapılarının bir veya iki girişi lojik 0 olacağı için çıkışları da lojik 0 olacaktır. Bu durumda Q<sub>0</sub> çıkışı lojik 1 olacaktır. Yani doğruluk tablosunda kırmızı ile işaretlenmiş durum gerçekleşmiş olacaktır.

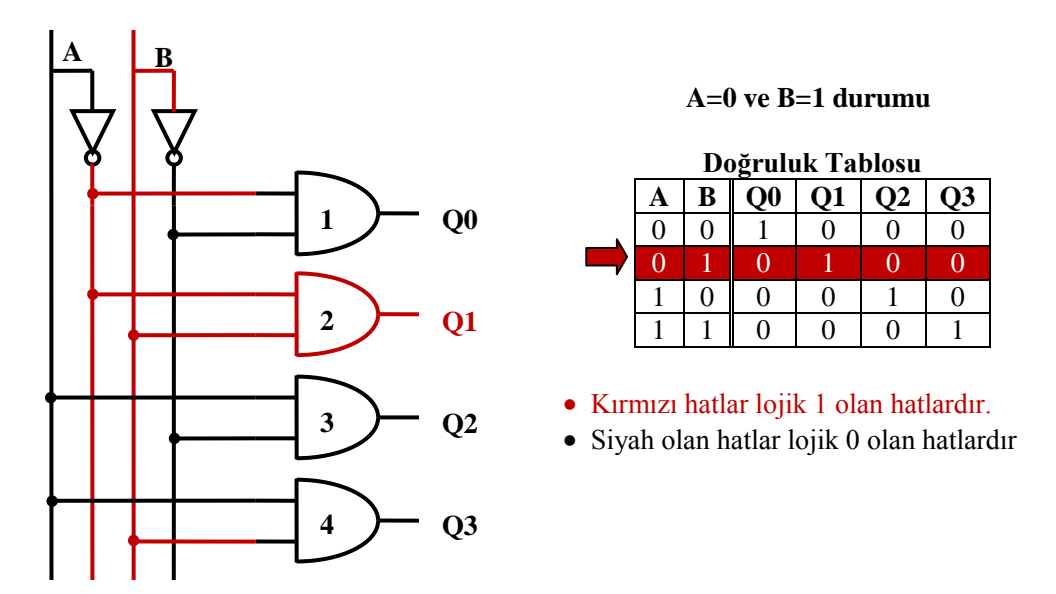

**ġekil 2.4: 2 giriĢ 4 çıkıĢ kod çözücü devresi**

ġekil 2.4"te A=0 ve B=1 durumu görülmektedir. A=0 olduğu için değili lojik 1, B=1 olduğu için değili lojik 0 olacaktır. Buna göre Ģekle bakıldığında 2 numaralı **ve** kapısının iki girişinin lojik 1 olduğunu görebiliriz. Bu durumda Q1 çıkışı lojik1 diğer çıkışlar lojik 0 olacaktır.

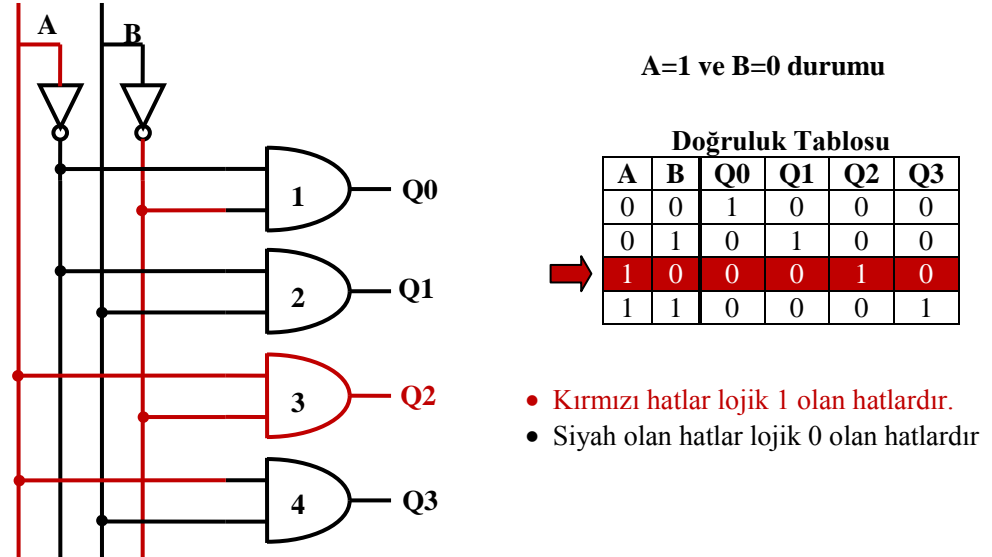

**ġekil 2.5: 2 giriĢ 4 çıkıĢ kod çözücü devresi**

 $\delta$ ekil 2.5'te A=1 ve B=0 durumu görülmektedir. A=1 olduğu için değili lojik 0, B=0 olduğu için değili lojik 1 olacaktır. Buna göre Ģekle bakıldığında 3 numaralı **ve** kapısının iki girişinin lojik 1 olduğunu görebiliriz. Bu durumda  $Q_2$  çıkışı lojik1 olur.

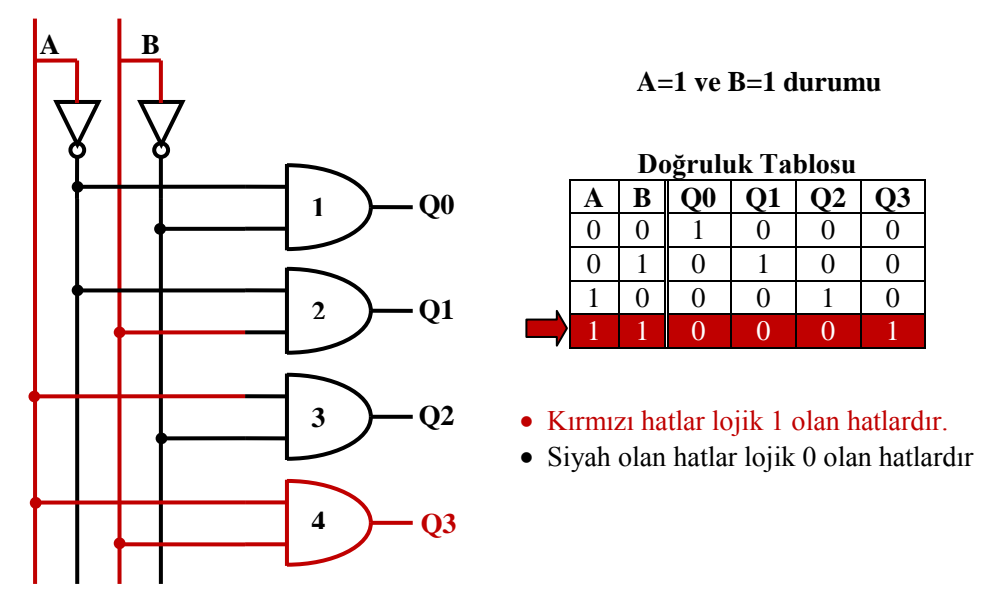

**ġekil 2.6: 2 giriĢ 4 çıkıĢ kod çözücü devresi**

Şekil 2.6'da A=1 ve B=1 durumu görülmektedir. A=1 olduğu için değili lojik 0, B=1 olduğu için değili lojik 0 olacaktır. Buna göre ġekil 2.6"ya bakıldığında 4 numaralı **ve** kapısının iki girişinin lojik 1 olduğunu görebiliriz. Bu durumda Q<sub>3</sub> çıkışı lojik1 diğer çıkışlar lojik 0 olacaktır.

## <span id="page-22-0"></span>**2.2. 3 GiriĢ 8 ÇıkıĢ Kod Çözücü**

3 giriĢ 8 çıkıĢ kod çözücü devresinin diğer adı da oktal kod çözücüdür. Bu kod çözücü 2 giriş 4 çıkış kod çözücü gibi kapılarla yapılabilir. Ama bu şekilde hem zaman alır hem de maliyetlidir. Bu nedenle 3 giriş 8 çıkış kod çözme işini gerçekleştirebilmek için 74138 entegresi üretilmiştir. 74138 kod çözücü entegresi hafıza sistemlerinde entegre seçiminde ve benzer amaçlarla diğer elektronik devrelerde kullanılır.

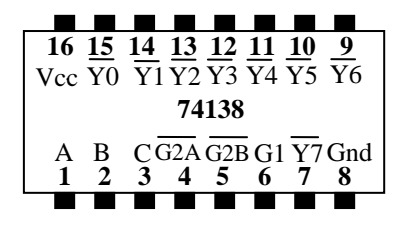

**ġekil 2.7: 74138 Entegresi pinleri**

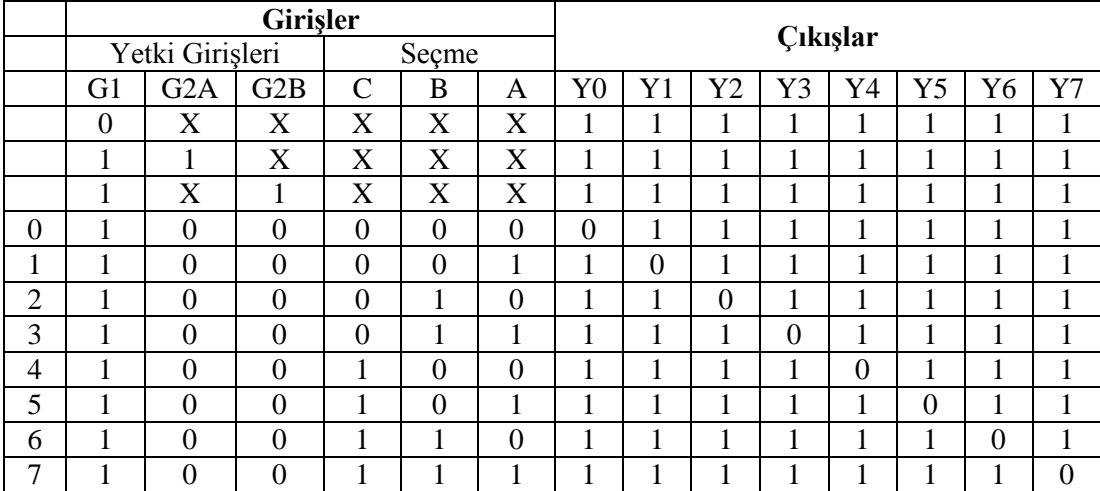

**Tablo 2.1: 74138 entegresi doğruluk tablosu**

Yukarıda Ģekil 2.7"de 74138 entegresi pin bağlantıları, Tablo 2.1"de ise doğruluk tablosu görülmektedir. Doğruluk tablosuna baktığımızda G1, G2A ve G2B olarak isimlendirilmiş üç adet yetki verme(Enable) girişleri vardır. Bunlardan G1 aktif 1, G2A ve G2B ise aktif 0 girişlerdir. Doğruluk tablosunun ilk üç satırına baktığımızda burada G1, G2A ve G2B girişlerinden yetki verilmediğinde entegrenin çıkış vermediğini, aktif edildikten sonra entegrenin çıkış verdiğini görüyoruz. Yetki uçları birden fazla 74138'in beraber kullanılması veya 74138'in diğer mantık devreleri ile kullanılması için geliştirilmiştir.

74138 entegremizin çıkıĢları da aktif 0 çıkıĢlardır. Yani çıkıĢ aktif olduğunda lojik 0"a çekilir, pasif durumunda lojik 1'e çekilir. Çıkışlar seçme uçları yardımıyla seçilir. Tabloya bakarsak seçme uçlarını ve seçme uçlarına karşılık hangi çıkışın aktif olacağını görürüz. Örneğin, seçme uçları (001), olduğunda Y3 çıkışı lojik 0, diğer çıkışlar lojik 1 olur.

### <span id="page-23-0"></span>**2.3. BCD GiriĢ Desimal ÇıkıĢ Kod Çözücü**

BCD giriş desimal çıkış kod çözücü devresi BCD olarak girilen sayıları desimal  $0 - 9$ arası sayılara çeviren devredir. Bu devrenin blok diyagramı Şekil 2.8'de görülmektedir.

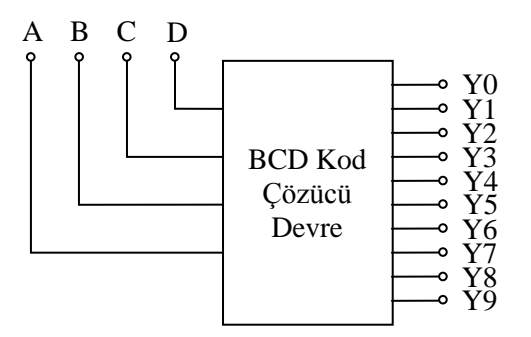

**ġekil 2.8: BCD giriĢ desimal çıkıĢ kod çözücü blok diyagramı**

BCD kod çözücü entegresi olarak piyasada 7445 olarak bulunur.. Entegrenin pin bağlantıları Sekil 2.9'da, doğruluk tablosu ise Tablo 2.2'de gösterilmiştir.

|                      |              | 16 15 14 13 12 11 10 | 9                                                                                            |
|----------------------|--------------|----------------------|----------------------------------------------------------------------------------------------|
| Vcc A B C D Y9 Y8 Y7 |              |                      |                                                                                              |
|                      |              | 7445                 |                                                                                              |
|                      |              |                      | $\overline{Y0} \, \overline{Y}$ $\overline{Y2} \, \overline{Y3} \, \overline{Y4} \, Y$ Y6Gnd |
| 2.                   | $\mathbf{3}$ | 45                   | 67                                                                                           |
|                      |              |                      |                                                                                              |

**ġekil 2.9: 7445 entegresi pin bağlantıları**

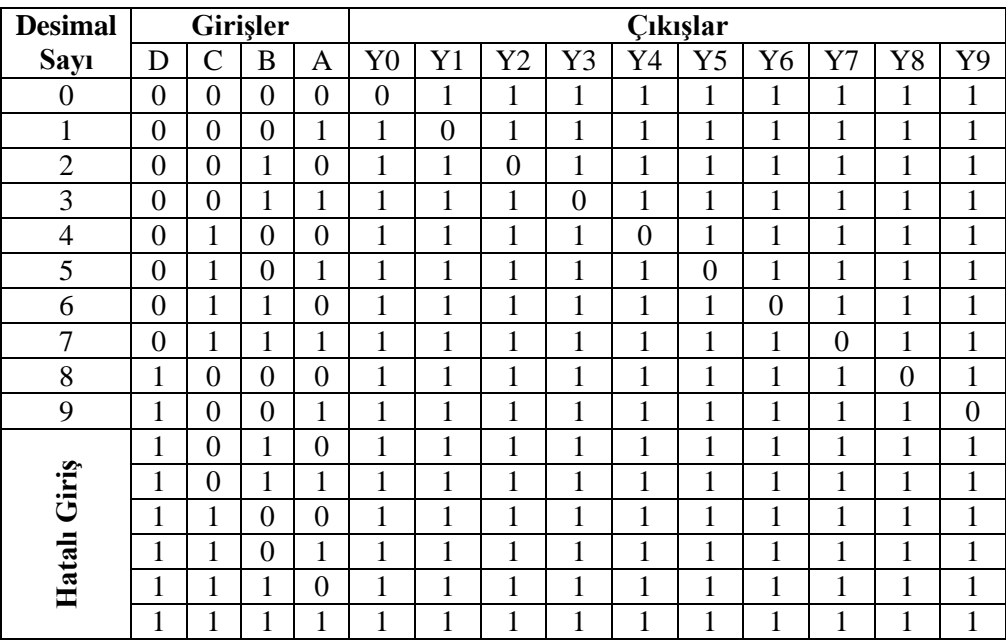

**Tablo 2.2: 7445 entegresi doğruluk tablosu**

7445 kod çözücü entegresi BCD (0000)<sub>2</sub> ile (1001)<sub>2</sub> girişleri verildiğinde çalışmaktadır. (1001)<sub>2</sub> büyük bir giriş verilirse çıkışların hiçbiri aktif olmayacaktır. Bunun sebebi desimal çıkış olmasıdır. Desimal sayı sisteminde rakamlar  $0 - 9$  arasındadır. 9'dan büyük rakam yoktur. Bu yüzden  $(1001)_2$ 'den büyük girişler hatalı giriştir.

Bu entegrede dikkate edeceğimiz diğer bir nokta yetki giriĢlerinin olmamasıdır. Entegreye girişler uygulandığında çıkış alınmaktadır. Bunun dışında çalışmasında diğer kod çözücü entegrelerinden farkı yoktur. Uygulanan BCD girişin karşılığı olan Y0 – Y9 arasındaki desimal çıkış aktif olacaktır. Entegre aktif 0 çıkışa sahiptir. Örneğin, BCD (1000)<sub>2</sub> sayının desimal karşılığı 8'dir. Bu giriş uygulandığında Y8 çıkışı lojik 0 diğer çıkışlar lojik 1 olacaktır.

# <span id="page-25-0"></span>**2.4. BCD GiriĢ 7 Segment ÇıkıĢ Kod Çözücü**

7 segment gösterge(display) 0 – 9 arası rakamları göstermek için kullanılan devre elemanıdır. Her bir segment aslında bir leddir. Ortak anot ve ortak katod olmak üzere iki çeşittir. Şekil 2.10'da ortak anot ve katod displayler görünmektedir. BCD giriş 7 segment çıkış kod çözücü devreleri bu göstergeleri(displayleri) sürmek için geliştirilmiştir. Ortak anot göstergeyi sürmek için 7447 entegresi, ortak katot göstergeyi sürmek için ise 7448 entegresi en yaygınlarıdır.

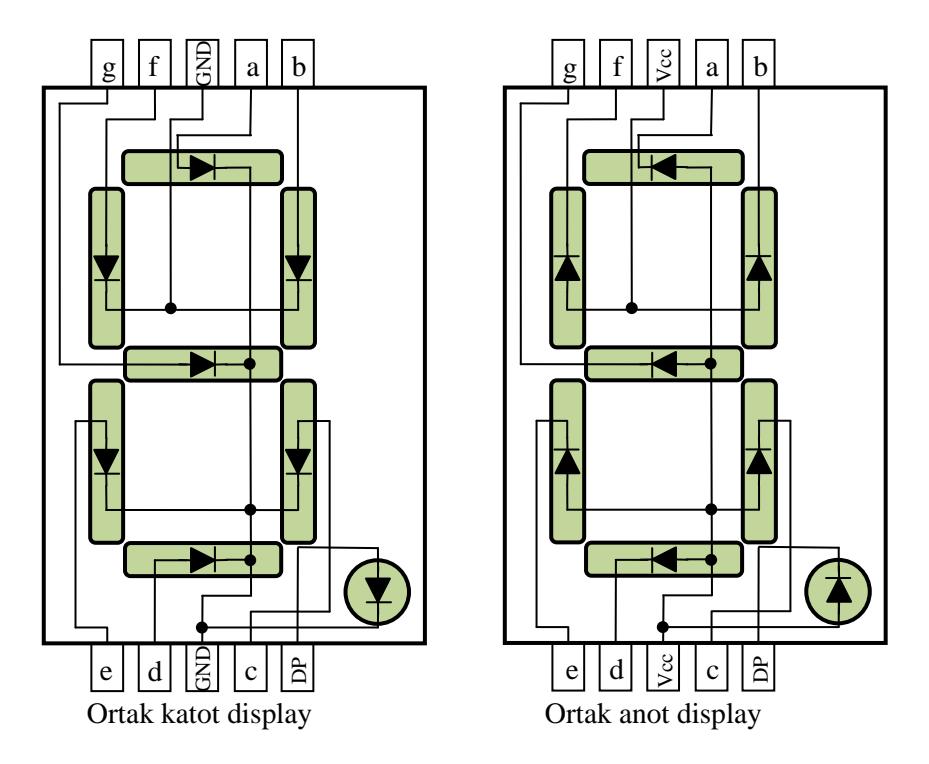

**ġekil 2.10:7 Segment gösterge (display)**

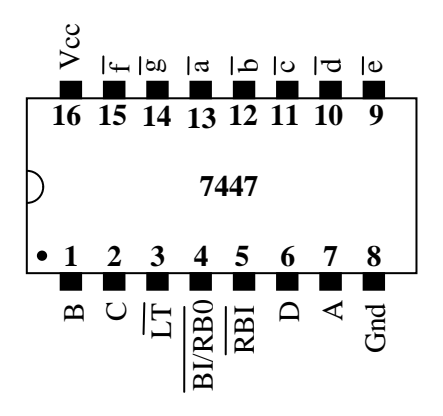

**ġekil 2.11: 7447 entegresi pinleri**

Şekil 2.11'e baktığımızda üç tane pine dikkat edelim.

Bunlardan ilki *LT* pinidir. LT(**L**amp **T**est) test pinidir. Bu pine lojik 0 verdiğimizde tüm segment çıkışları lojik 0'a çekilir. Böylece bağlı olan göstergenin tüm segmentleri yanması gerekir, yanmayan varsa arızalıdır. Bu uç bu testi yapmak içindir.

Diğer iki uç ise *RBI* ve *BI* / *RBO* pinleridir. Bu pinlerin kullanım amacı çoklu göstergeler kullanılmak istendiğinde birden fazla 7447 entegresinin senkron çalışmasını sağlamaktır.

| <b>Desimal</b>   |              | Girişler       |                        |                |                |                |                |                |                  |                   | Cıkışlar       |                  |                |                |
|------------------|--------------|----------------|------------------------|----------------|----------------|----------------|----------------|----------------|------------------|-------------------|----------------|------------------|----------------|----------------|
| Sayı             | LT           | <b>RBI</b>     | <b>BI</b> / <b>RBO</b> | D              | $\mathcal{C}$  | $\mathbf B$    | A              | $\overline{a}$ | $\boldsymbol{b}$ | $\mathcal{C}_{0}$ | $\overline{d}$ | $\ell$           | $\overline{f}$ | g              |
| $\boldsymbol{0}$ | 1            | 1              |                        | $\overline{0}$ | $\overline{0}$ | $\overline{0}$ | $\overline{0}$ | $\theta$       | $\overline{0}$   | $\overline{0}$    | $\overline{0}$ | $\overline{0}$   | $\overline{0}$ | 1              |
| 1                | $\mathbf{1}$ | 1              | 1                      | $\mathbf{0}$   | $\overline{0}$ | $\overline{0}$ | 1              | 1              | $\overline{0}$   | $\overline{0}$    | 1              | 1                | 1              | 1              |
| $\overline{2}$   | $\mathbf{1}$ | $\,1$          | 1                      | $\overline{0}$ | $\overline{0}$ | $\mathbf{1}$   | $\overline{0}$ | $\Omega$       | $\overline{0}$   | 1                 | $\overline{0}$ | $\mathbf{0}$     | 1              | $\overline{0}$ |
| 3                | 1            | 1              | 1                      | $\overline{0}$ | $\overline{0}$ | 1              | 1              | $\overline{0}$ | $\overline{0}$   | $\overline{0}$    | $\overline{0}$ | 1                | $\mathbf{1}$   | $\overline{0}$ |
| $\overline{4}$   | $\mathbf{1}$ | 1              | 1                      | $\overline{0}$ | 1              | $\overline{0}$ | $\theta$       | 1              | $\overline{0}$   | $\overline{0}$    | 1              | 1                | $\mathbf{0}$   | $\overline{0}$ |
| 5                | $\mathbf{1}$ | $\,1$          | 1                      | $\mathbf{0}$   | $\mathbf{1}$   | $\theta$       | 1              | $\Omega$       | 1                | $\overline{0}$    | $\overline{0}$ | 1                | $\overline{0}$ | $\overline{0}$ |
| 6                | $\mathbf{1}$ | 1              | 1                      | $\overline{0}$ | $\mathbf 1$    | 1              | $\overline{0}$ | 1              | 1                | $\overline{0}$    | $\overline{0}$ | $\boldsymbol{0}$ | $\overline{0}$ | $\overline{0}$ |
| $\overline{7}$   | $\mathbf{1}$ | 1              | 1                      | $\overline{0}$ | 1              | 1              | 1              | $\overline{0}$ | $\overline{0}$   | $\overline{0}$    | 1              | 1                | 1              | 1              |
| 8                | $\mathbf{1}$ | 1              | 1                      | 1              | $\overline{0}$ | $\overline{0}$ | $\theta$       | $\overline{0}$ | $\overline{0}$   | $\overline{0}$    | $\mathbf{0}$   | $\mathbf{0}$     | $\overline{0}$ | $\overline{0}$ |
| 9                | $\mathbf{1}$ | 1              | 1                      | $\mathbf{1}$   | $\overline{0}$ | $\overline{0}$ | 1              | $\overline{0}$ | $\overline{0}$   | $\overline{0}$    | 1              | 1                | $\overline{0}$ | $\overline{0}$ |
| 10               | $\mathbf{1}$ | $\mathbf 1$    | 1                      | $\mathbf{1}$   | $\overline{0}$ | 1              | $\overline{0}$ | 1              | 1                | $\mathbf{1}$      | $\overline{0}$ | $\mathbf{0}$     | 1              | $\overline{0}$ |
| 11               | $\mathbf{1}$ | 1              | 1                      | $\mathbf{1}$   | $\overline{0}$ | 1              | 1              | 1              | 1                | $\overline{0}$    | $\mathbf{0}$   | 1                | $\mathbf{1}$   | $\overline{0}$ |
| 12               | $\mathbf{1}$ | 1              | $\mathbf{1}$           | $\mathbf{1}$   | $\mathbf{1}$   | $\overline{0}$ | $\overline{0}$ | 1              | $\overline{0}$   | $\mathbf{1}$      | $\mathbf{1}$   | 1                | $\mathbf{0}$   | $\overline{0}$ |
| 13               | $\mathbf{1}$ | $\mathbf 1$    | 1                      | $\mathbf{1}$   | $\mathbf{1}$   | $\overline{0}$ | 1              | $\overline{0}$ | 1                | 1                 | $\mathbf{0}$   | 1                | $\overline{0}$ | $\overline{0}$ |
| 14               | $\mathbf{1}$ | 1              | 1                      | 1              | $\mathbf{1}$   | 1              | $\overline{0}$ | 1              | $\mathbf{1}$     | 1                 | $\overline{0}$ | $\overline{0}$   | $\overline{0}$ | $\overline{0}$ |
| 15               | $\mathbf{1}$ | $\mathbf{1}$   | 1                      | $\mathbf{1}$   | $\mathbf{1}$   | 1              | 1              | 1              | 1                | 1                 | $\mathbf{1}$   | 1                | 1              | 1              |
| B <sub>I</sub>   | X            | X              | $\overline{0}$         | X              | X              | X              | X              | 1              | $\mathbf{1}$     | 1                 | $\mathbf{1}$   | 1                | 1              | 1              |
| RBI              | 1            | $\overline{0}$ | $\overline{0}$         | $\overline{0}$ | $\overline{0}$ | $\overline{0}$ | $\overline{0}$ | 1              | 1                | 1                 | $\mathbf{1}$   | 1                | 1              | 1              |
| $\overline{LT}$  | $\theta$     | X              | 1                      | X              | $\overline{X}$ | $\overline{X}$ | X              | $\theta$       | $\theta$         | $\theta$          | $\theta$       | $\Omega$         | $\theta$       | $\theta$       |

**Tablo 2.3: 7447 entegresi doğruluk tablosu**

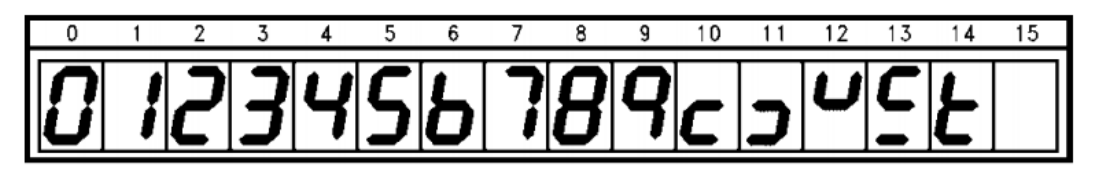

**ġekil 2.12: 7447 entegresi 7 segment çıkıĢları**

7447 entegresi ortak anot göstergeleri sürmek için geliştirilmiş bir entegredir. Çıkışları aktif 0"dır. ġekil 2.12"ye bakacak olursak 9"a kadar rakamlar düzgün bir Ģekilde görünmektedir. 9'dan sonra anlamsız karakterler görülmektedir. Bunun sebebi BCD giriş desimal 7 segment çıkış kod çözücü olmasıdır. Bu sebeple 7447 entegresine uygulamamız gereken en büyük sayı değeri (1001)<sub>2</sub>'dir.

7447 entegresinin çalıĢması için öncelikle *LT* , *RBI* ve *BI* / *RBO* pinlerinin pasif yapılması gerekir. Bu girişler aktif 0 giriş olduğu için lojik 1'e verilerek pasif yapılabilir. Bu üç pin pasif yapıldıktan sonra D, C, B ve A giriĢlerinden girilen değerlere göre *a b c d e f g* segmentlerinde aktif olması gereken pinler lojik 0"a çekilir. Örneğin, giriĢe (DCBA)  $(0001)_2$  değeri verilirse  $b$  ve  $c$  segmentleri lojik 0, diğer segmentler ise lojik 1 olacaktır. Göstergede görünecek rakamlar Tablo 2.3'te gösterilmiştir.

# UYGULAMA FAALİYETİ

### <span id="page-28-0"></span>**UYGULAMA 1**

Aşağıdaki uygulama faaliyetini yaparak 3 giriş 8 çıkış kod çözücü devresini kurunuz.

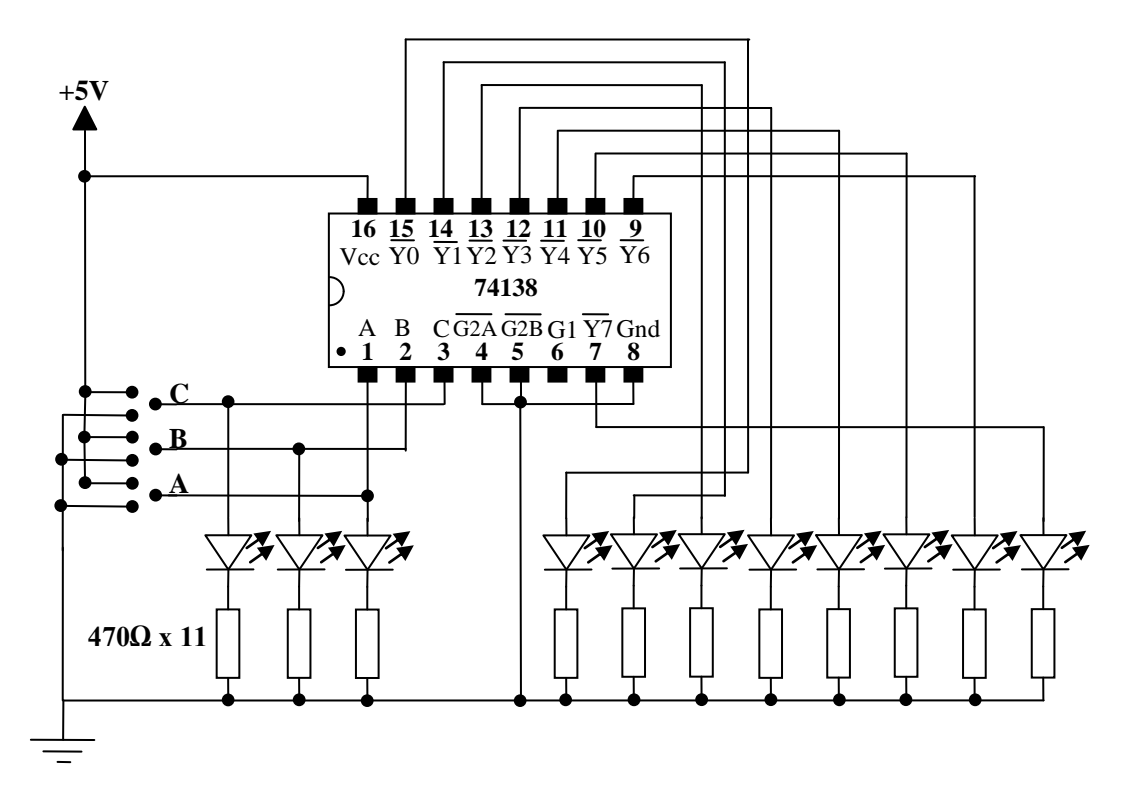

**Devre Ģeması**

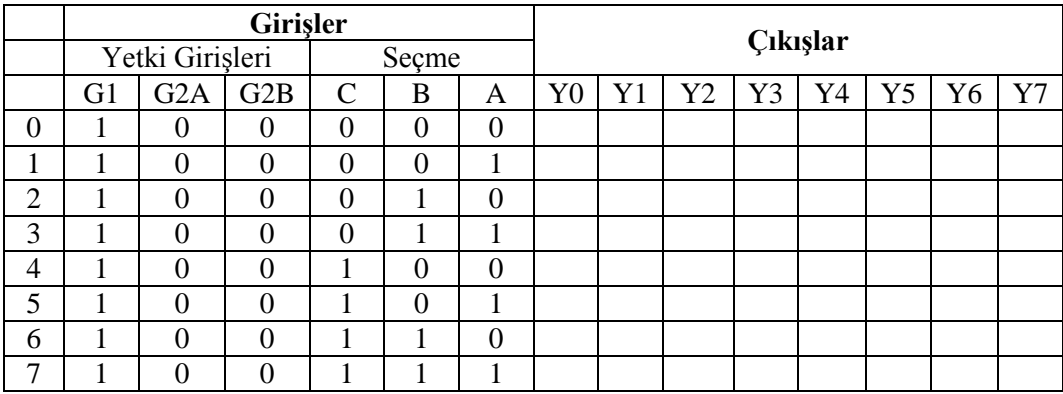

**Doğruluk tablosu**

## **Malzeme listesi**

1 adet 74138 entegre 11 adet 470Ω direnç 8 adet yeĢil ve 3 adet kırmızı led 1 adet bread board 5V DC güç kaynağı Yeteri kadar zil teli

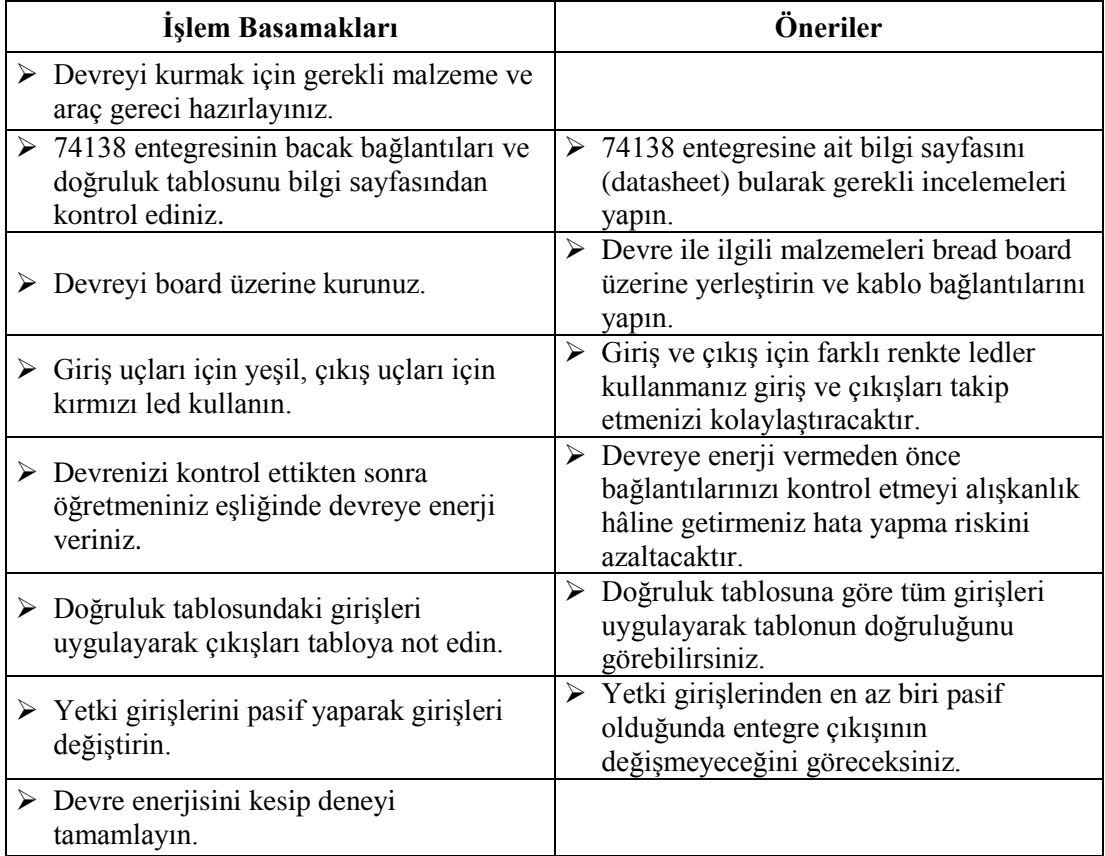

# **UYGULAMA 2**

Aşağıdaki uygulama faaliyetini yaparak BCD giriş 7 segment çıkış kod çözücü devresini kurunuz..

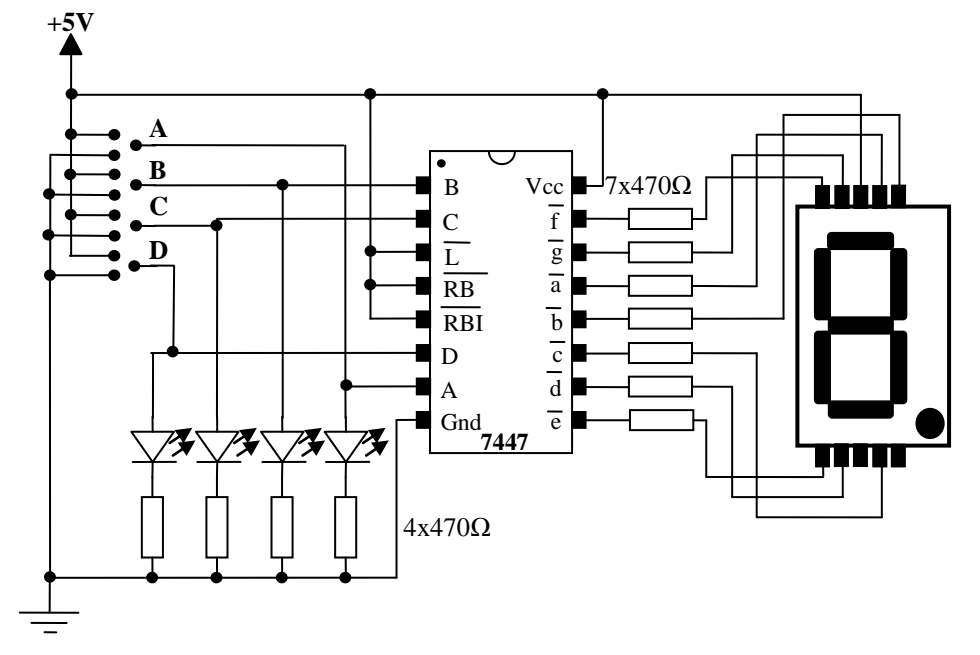

### **Deney Ģeması**

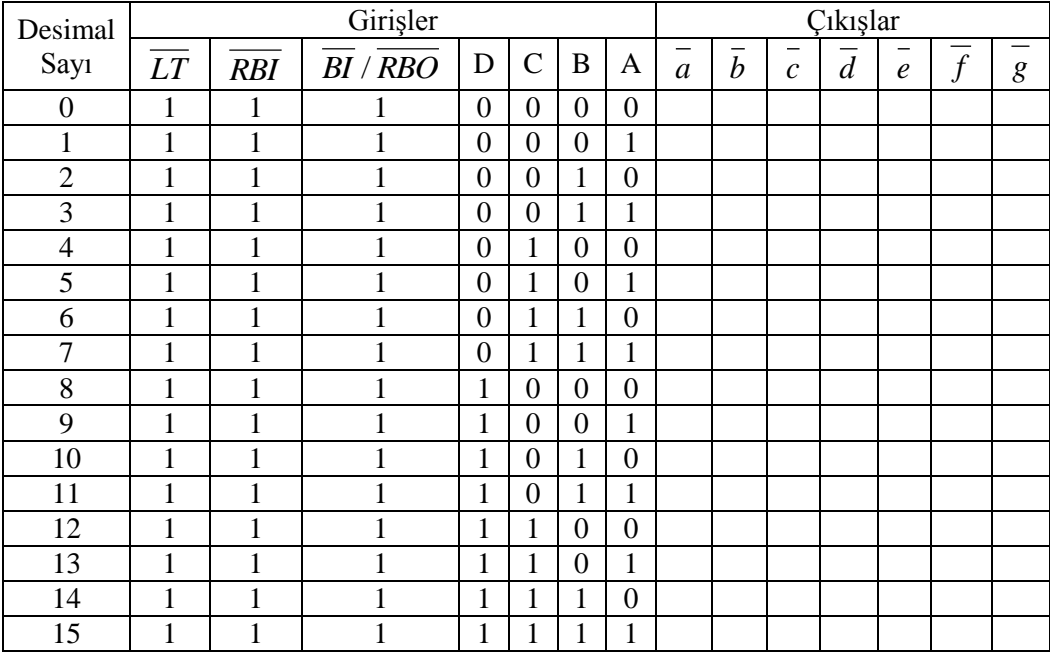

**Doğruluk tablosu**

## **Malzeme listesi**

1 adet 7447 entegre 11 adet 470Ω direnç 4 adet kırmızı led 1 adet ortak anot 7 segment gösterge 1 adet bread board 5V DC güç kaynağı Yeteri kadar zil teli

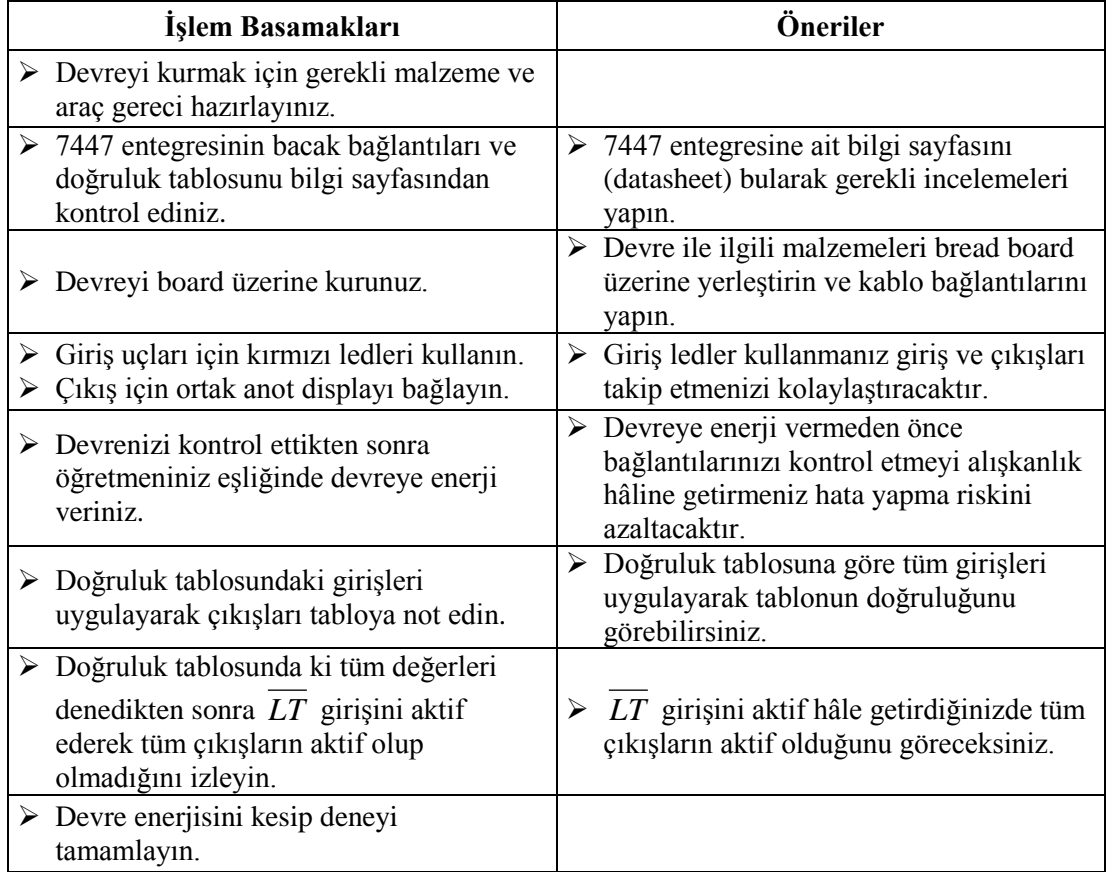

# **KONTROL LİSTESİ**

Bu faaliyet kapsamında aşağıda listelenen davranışlardan kazandığınız beceriler için **Evet,** kazanamadıklarınız için **Hayır** kutucuklarına ( X ) iĢareti koyarak öğrendiklerinizi kontrol ediniz.

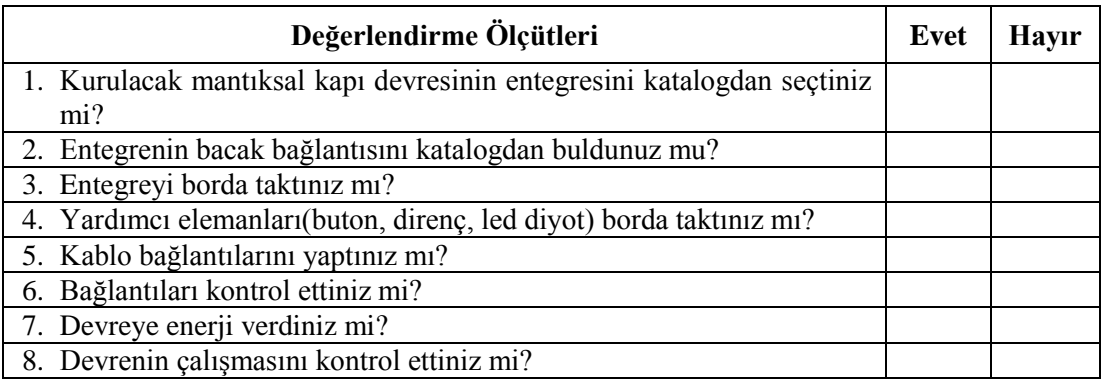

# **DEĞERLENDİRME**

Değerlendirme sonunda "Hayır" Ģeklindeki cevaplarınızı bir daha gözden geçiriniz. "Hayır" cevaplarınız için öğretmeninize danıĢınız. Kendinizi yeterli görmüyorsanız öğrenme faaliyetini tekrar ediniz. . Bütün cevaplarınız "Evet" ise "Ölçme ve Değerlendirme" ye geçiniz.

# <span id="page-33-0"></span>ÖLÇME VE DEĞERLENDİRME

Aşağıdaki soruları dikkatlice okuyunuz ve doğru seçeneği işaretleyiniz.

- **1.** AĢağıdakilerden hangisi 7 segment göstergeler için doğru değildir?
	- A) İki çeşidi vardır.
	- B) Her segment aslında leddir.
	- C) Ortak anot göstergede ortak uç Vcc"ye bağlanır.
	- D) Ortak anot göstergede ortak uç Gnd"ye bağlanır.
- **2.** 3 giriş 8 çıkış kod çözücüde girişe 011 verildiğinde aşağıdakilerden hangisi aktif olur? A) Q3
	- B) Q4
	- C) Q6
	- D) Q7
- **3.** BCD giriş 7 segment çıkış kod çözücüde giriş (1010)<sub>2</sub> olduğunda göstergede aĢağıdakilerden hangisi görülür?
	- A) 1
	- B) 5
	- C) 7
	- D) Anlamsız
- **4.** 7447 entegresinin çıkışında 8 görülmesi için aşağıdakilerden hangisi girilmelidir? A)  $(1000)_2$ 
	- B)  $(1001)$ <sub>2</sub>
	- C)  $(1010)_2$
	- D)  $(1011)_2$
- **5.** Kodlanmış bilgileri anlaşılabilir kodlara çeviren devreler aşağıdakilerden hangisidir? A) Kod çözücü
	- B) Kodlayıcı
	- C) Veri dağıtıcı
	- D) Veri seçici

### **DEĞERLENDİRME**

Cevaplarınızı cevap anahtarıyla karşılaştırınız. Yanlış cevap verdiğiniz ya da cevap verirken tereddüt ettiğiniz sorularla ilgili konuları faaliyete geri dönerek tekrarlayınız. Cevaplarınızın tümü doğru ise bir sonraki öğrenme faaliyetine geçiniz.

# ÖĞRENME FAALİYETİ-3

# <span id="page-34-0"></span>**AMAÇ**

Veri seçici devreleri hatasız kurup çalıştırabileceksiniz.

# **ARAġTIRMA**

- Veri seçici entegreleri, katalogları ve interneti kullanarak inceleyeniz. Bu entegreler hakkında bilgi toplayınız. Entegre numaralarını ve bacak bağlantılarını gösteren Ģekliyle beraber veri seçici entegrelerin katalog bilgilerini yazınız. Öğretmeninize rapor hâlinde sununuz.
- $\triangleright$  Veri seçici devrelerin hangi amaçlarla kullanıldıklarını araştırınız.

# <span id="page-34-1"></span>**3. VERİ SEÇİÇİLER (MULTİPLEXER)**

N tane giriş içerisinden seçme uçları yardımıyla seçilen girişi çıkışa aktaran devrelere **veri seçiciler (multiplexer)** adı verilir. Şekil 3.1'de veri seçici blok diyagramı görülmektedir. Veri seçicilerde seçme ucu sayısına bağlı olarak seçilebilecek giriş sayısı artar. Bunu **2 n** formülü kullanılır. Burada n seçme ucu sayısıdır. Örneğin, aĢağıdaki blok devrede 2 adet seçme ucu vardır. Öyleyse **n=2** olduğuna göre **2 n =2<sup>2</sup> =4** olacaktır. Yani **4** giriĢten biri seçilebilir. Eğer seçme ucu sayısı **n=3** olsaydı **2 n =2<sup>3</sup> = 8** olacaktı. Yani **8** giriĢten biri seçilebilecektir.

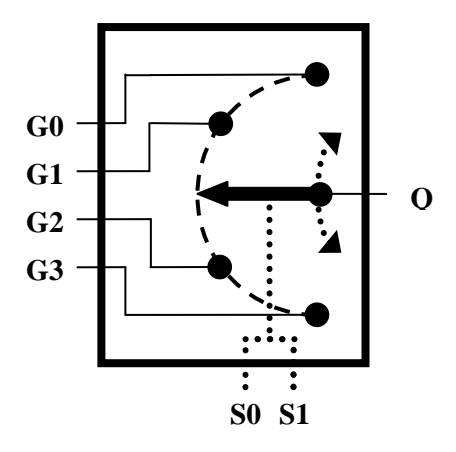

**ġekil 3.1: Veri seçici blok diyagramı**

### <span id="page-35-0"></span>**3.1. 4 GiriĢ Veri Seçici**

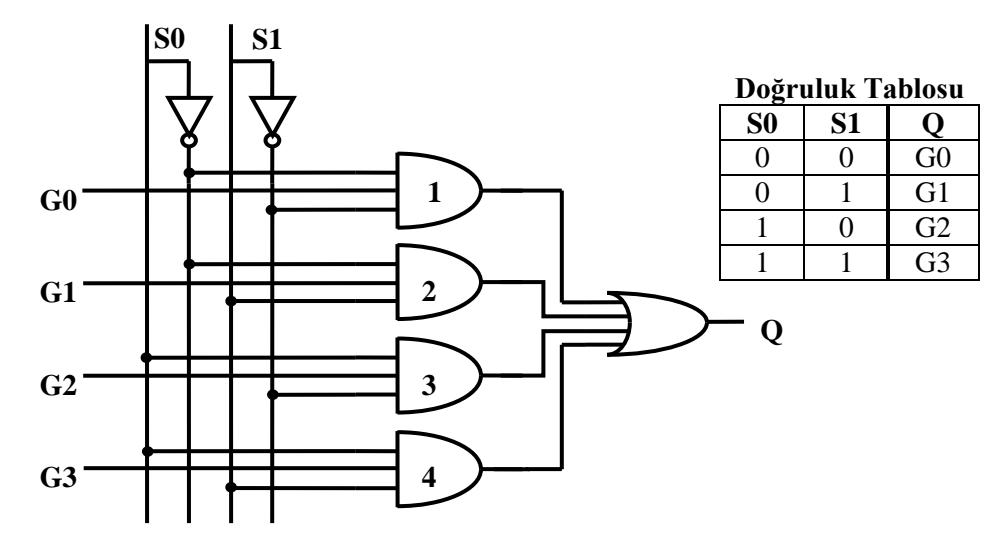

**ġekil 3.2: 4 giriĢ veri seçici**

ġekil 3.2"de 4 giriĢ veri seçici devresi ve doğruluk tablosu görülmektedir. G0, G1, G2, ve G3 bu devrenin girişleri, Q ise bu devrenin çıkışıdır. S0 ve S1 ise seçme uçlarıdır.

ġekil 3.3"te S0=0 ve S1=0 durumu görülmektedir. Bu duruma göre sadece 1 numaralı **ve** kapısının iki girişinin lojik 1 olduğunu görüyoruz. Diğer **ve** kapılarının ise en fazla 1 girişi lojik 1"dir. Bu durum altında 2,3 ve 4 numaralı **ve** kapılarının çıkıĢları lojik 0 olacaktır. **Veya** kapısının çıkışını da 1 numaralı **ve** kapısı belirleyecektir. 1 numaralı **ve** kapısının ise çıkışını G0 giriĢi belirleyecektir. Eğer G0=0 ise çıkıĢ lojik 0, G0=1 ise çıkıĢ lojik 1 olacaktır. Yani Q=G0 olacaktır.

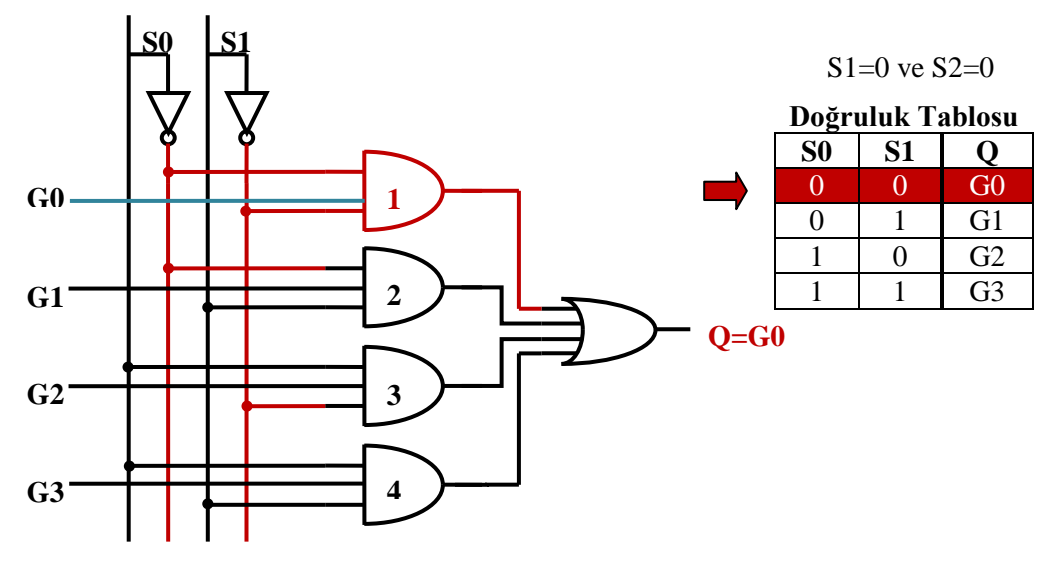

**ġekil 3.3: 4 giriĢ veri seçici devresi**

ġekil 3.4"te S0=0 ve S1=1 durumu görülmektedir. Bu duruma göre sadece 2 numaralı **ve** kapısının iki girişinin lojik 1 olduğunu görüyoruz. Diğer **ve** kapılarının ise en fazla 1 girişi lojik 1'dir. Bu durum altında 1,3 ve 4 numaralı **ve** kapılarının çıkışları lojik 0 olacaktır. **veya** kapısının çıkışını da 2 numaralı **ve** kapısı belirleyecektir. 2 numaralı **ve** kapısının ise çıkışını G1 girişi belirleyecektir. Eğer G1=0 ise çıkış lojik 0, G1=1 ise çıkış lojik 1 olacaktır. Yani Q=G1 olacaktır.

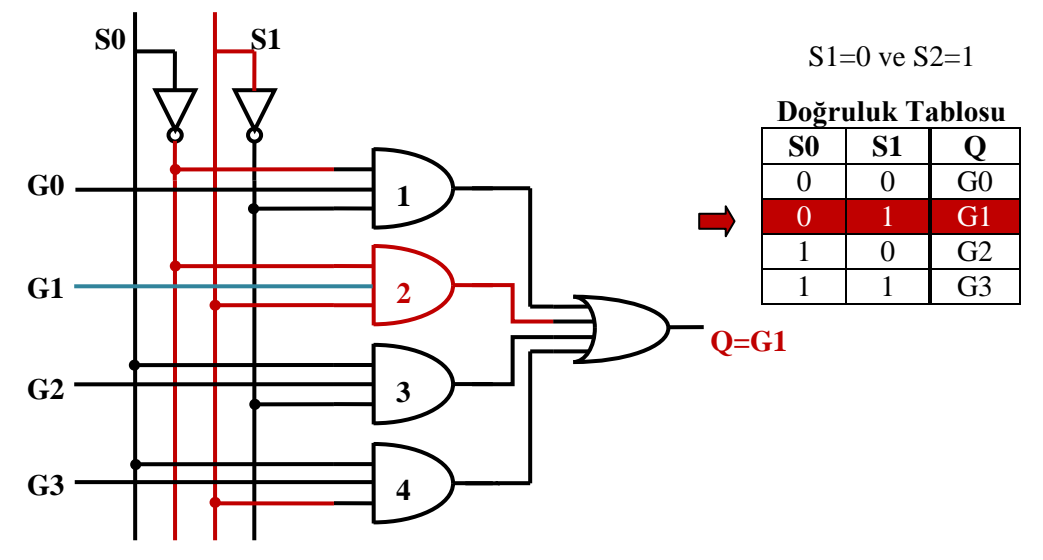

**ġekil 3.4: 4 giriĢ veri seçici devresi**

ġekil 3.5"te S0=1 ve S1=0 durumu görülmektedir. Bu duruma göre sadece 3 numaralı **ve** kapısının iki girişinin lojik 1 olduğunu görüyoruz. Diğer ve kapılarının ise en fazla 1 girişi lojik 1'dir. Bu durum altında 1,2 ve 4 numaralı **ve** kapılarının çıkışları lojik 0 olacaktır. **veya** kapınsın çıkıĢını da 3 numaralı **ve** kapısı belirleyecektir. 3 numaralı **ve** kapısının ise çıkıĢını G2 girişi belirleyecektir. Eğer G2=0 ise çıkış lojik 0, G2=1 ise çıkış lojik 1 olacaktır. Yani Q=G2 olacaktır.

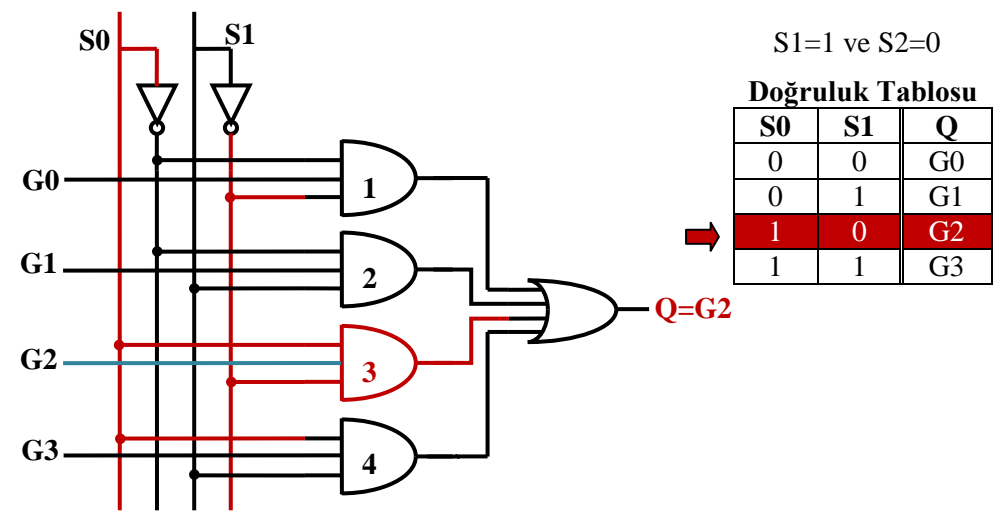

**ġekil 3.5: 4 giriĢ veri seçici devresi**

ġekil 3.6"da S0=1 ve S1=1 durumu görülmektedir. Bu duruma göre sadece 4 numaralı **ve** kapısının iki girişinin lojik 1 olduğunu görüyoruz. Diğer **ve** kapılarının ise en fazla 1 girişi lojik 1'dir. Bu durum altında 1,2 ve 3 numaralı **ve** kapılarının çıkışları lojik 0 olacaktır. **veya** kapınsın çıkışını da 4 numaralı **ve** kapısı belirleyecektir. 4 numaralı **ve** kapısının ise çıkışını G3 girişi belirleyecektir. Eğer G3=0 ise çıkış lojik 0, G3=1 ise çıkış lojik 1 olacaktır. Yani Q=G3 olacaktır.

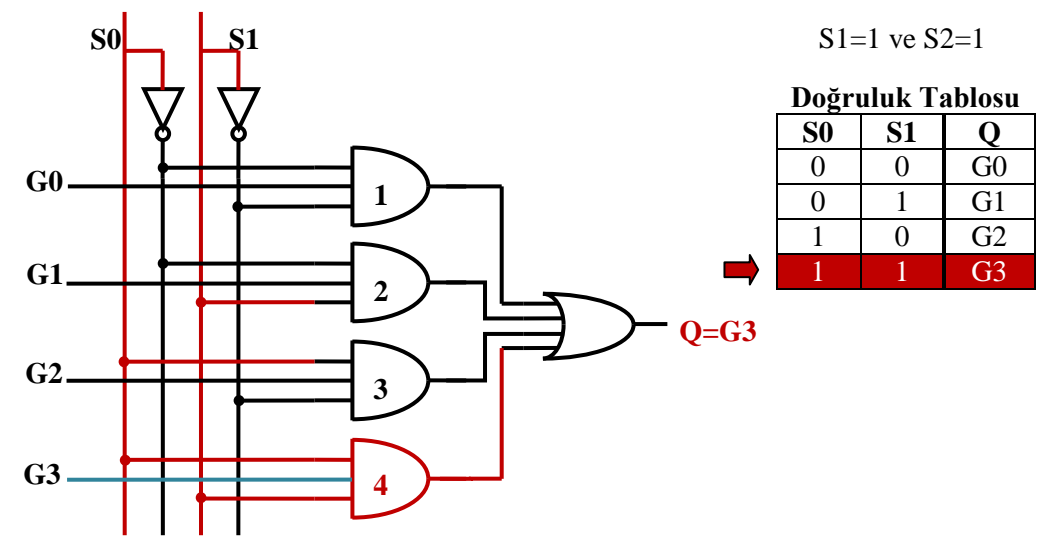

**ġekil 3.6: 4 giriĢ veri seçici devresi**

<span id="page-38-0"></span>**3.2. 8 GiriĢ Veri Seçici**

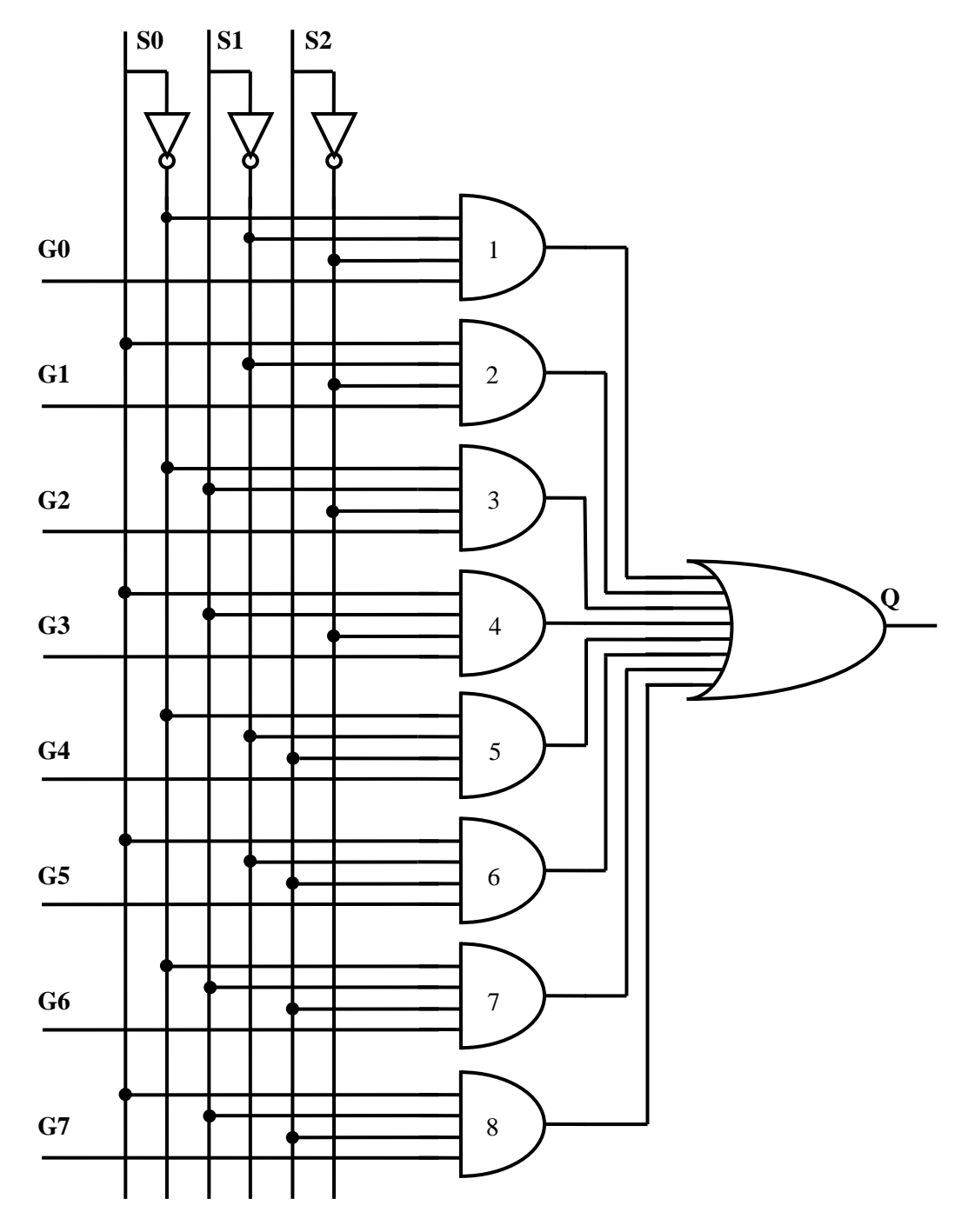

**ġekil 3.7: 8 giriĢ veri seçici devresi**

|                | Seçme Uçları   |                | Çıkış          |
|----------------|----------------|----------------|----------------|
| S <sub>2</sub> | S <sub>1</sub> | S <sub>0</sub> |                |
| 0              | 0              | 0              | G <sub>0</sub> |
| 0              | 0              |                | G1             |
| 0              |                | 0              | G2             |
| 0              |                |                | G <sub>3</sub> |
|                | 0              | 0              | G4             |
|                | 0              |                | G <sub>5</sub> |
|                |                | 0              | G6             |
|                |                |                | G7             |

**Tablo 3.1: 8 giriĢ veri seçici doğruluk tablosu**

ġekil 3.7"de 8 giriĢ veri seçici devresi, Tablo 3.1"de ise doğruluk tablosunu görüyoruz. Bu devre 4 giriş veri seçici devresinin genişletilmiş hâlidir. Çalışması 4 giriş veri seçici ile aynıdır. Farkı bu devrede 3 tane seçme ucu ve 8 tane giriş vardır.

Bu devrede 4 giriĢli **ve** kapıları kullanılmıĢtır. **Ve** kapılarının 3 giriĢi seçme uçlarından(S2, S1, S0), bir giriş ise veri girişinden oluşmaktadır. Seçme uçları ile üç girişi lojik 1 yapılan **ve** kapısı aktif hâle gelmektedir. Aktif hâle gelen **ve** kapısının çıkışını veri giriĢi belirlemektedir. S2, S1 ve S0 seçme uçları ile 8 **ve** kapısında biri seçilebilir. Böylece istenilen giriş çıkışa aktarılır.

## <span id="page-39-0"></span>**3.3. Entegre Tipi Veri Seçici**

Yukarıda 4 giriş ve 8 giriş veri seçicilerin devrelerini lojik kapılarla tasarladık. Elbette ki bu devreleri kullanmak istediğimizde bu devreleri yapmamız gerekmiyor. Bunların yerine entegre veri seçicileri kullanabiliriz. Yukarıdaki Ģekillerdeki devreleri entegre üreticileri hazır entegre paketi hâline getirmişlerdir.

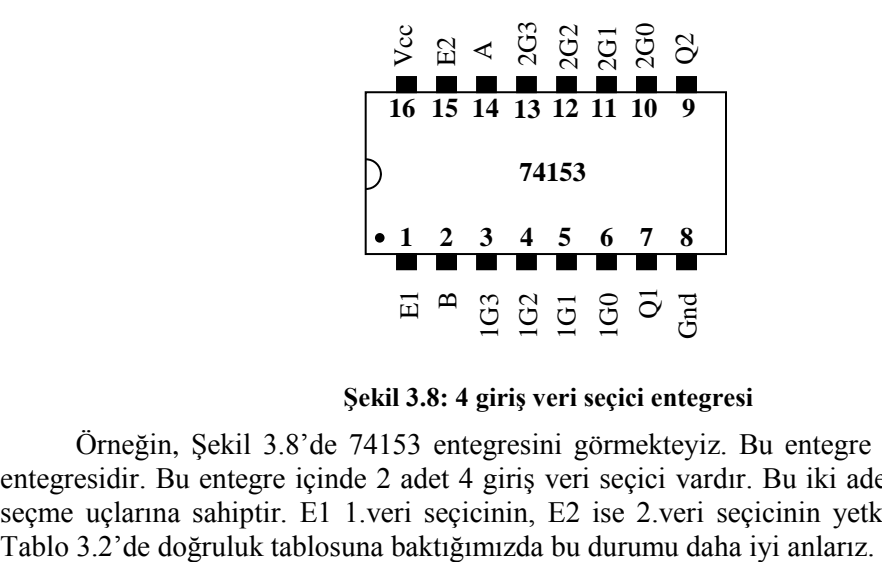

**ġekil 3.8: 4 giriĢ veri seçici entegresi**

Örneğin, Şekil 3.8'de 74153 entegresini görmekteyiz. Bu entegre 4 giriş veri seçici entegresidir. Bu entegre içinde 2 adet 4 giriş veri seçici vardır. Bu iki adet veri seçici ortak seçme uçlarına sahiptir. E1 1.veri seçicinin, E2 ise 2.veri seçicinin yetkilendirme ucudur.

| Yetki          |    |   |   | Seçme Uçları    Çıkışlar |                 |  |
|----------------|----|---|---|--------------------------|-----------------|--|
| Girişleri      |    |   |   |                          |                 |  |
| E <sub>1</sub> | E2 |   | в | Q1                       | 02              |  |
|                |    | X | Х |                          |                 |  |
|                |    |   |   | 1G <sub>0</sub>          | 2G <sub>0</sub> |  |
|                |    |   |   | 1G1                      | 2G1             |  |
|                |    |   |   | 1G2                      | 2G2             |  |
|                |    |   |   | 1G <sub>3</sub>          | 2G <sub>3</sub> |  |

**Tablo 3.2: 4 giriĢ veri seçici entegresi doğruluk tablosu**

Şekil 3.9'da ise 74151 entegresini görüyoruz. Bu entegre 8 giriş veri seçicidir. Tablo 3.3"te ise doğruluk tablosunu görmekteyiz. Bu entegredeki A, B, C giriĢleri seçme uçlarıdır. Bu uçlar yardımıyla istenilen girişi seçebiliriz.  $G0 - G7$  veri girişleridir. Yalnız entegremizin çalışması için E ucuna yani yetki girişine lojik 0 vermemiz gerekir. Lojik 1 verirsek Q çıkışı lojik 0"da kalır. Bu entegrede hem Q çıkıĢı vardır hem de Q çıkıĢının değili *Q* vardır.

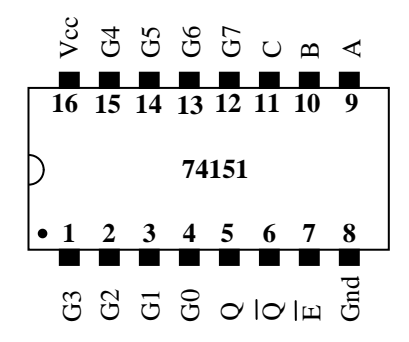

**ġekil 3.9: 8 giriĢ veri seçici entegresi(74151)**

|                                                                  |          |                  |                           |                           | $> 3.5.5.5$ $\circ$ $\circ$ $\circ$ $\circ$ $\circ$ $\circ$ |                                                        |  |
|------------------------------------------------------------------|----------|------------------|---------------------------|---------------------------|-------------------------------------------------------------|--------------------------------------------------------|--|
|                                                                  |          |                  |                           |                           | 16 15 14 13 12 11 10                                        | 9                                                      |  |
|                                                                  |          |                  |                           | 74151                     |                                                             |                                                        |  |
|                                                                  | 1        | 2                | 3                         |                           | 6<br>5                                                      | 7<br>8                                                 |  |
|                                                                  |          |                  |                           |                           | $3353$ $\circ$ $\circ$ $\circ$ $\circ$ $\circ$              | ුදු<br>Şekil 3.9: 8 giriş veri seçici entegresi(74151) |  |
|                                                                  | E        | A                | B                         | $\mathsf{C}$              | Q                                                           | $\varrho$                                              |  |
|                                                                  | 1        | X                | $\boldsymbol{\mathrm{X}}$ | $\boldsymbol{\mathrm{X}}$ | $\boldsymbol{0}$                                            | $\mathbf{1}$                                           |  |
|                                                                  | $\theta$ | $\boldsymbol{0}$ | $\boldsymbol{0}$          | $\boldsymbol{0}$          | G <sub>0</sub>                                              | G <sub>0</sub>                                         |  |
|                                                                  | $\theta$ | $\boldsymbol{0}$ | 0                         | $\mathbf{1}$              | G1                                                          | G1                                                     |  |
|                                                                  | $\theta$ | $\overline{0}$   | $\mathbf{1}$              | $\boldsymbol{0}$          | G <sub>2</sub>                                              | G2                                                     |  |
|                                                                  | 0        | 0                | $\mathbf{1}$              | $\mathbf{1}$              | G <sub>3</sub>                                              | G <sub>3</sub>                                         |  |
|                                                                  | 0        | $\mathbf{1}$     | 0                         | $\boldsymbol{0}$          | G4                                                          | G4                                                     |  |
|                                                                  | 0        | $\mathbf{1}$     | $\boldsymbol{0}$          | $\mathbf{1}$              | G5                                                          | G5                                                     |  |
|                                                                  | 0        | $\mathbf{1}$     | $\mathbf{1}$              | $\boldsymbol{0}$          | G6                                                          | G6                                                     |  |
|                                                                  | 0        | $\mathbf{1}$     | $\mathbf{1}$              | $\mathbf{1}$              | G7                                                          | G7                                                     |  |
| Tablo 3.3: 8 giriş veri seçici entegresi(74151) doğruluk tablosu |          |                  |                           |                           |                                                             |                                                        |  |

# UYGULAMA FAALİYETİ

# <span id="page-41-0"></span>**UYGULAMA 1**

Aşağıdaki uygulama faaliyetini yaparak 4 giriş veri seçici devresini kurunuz.

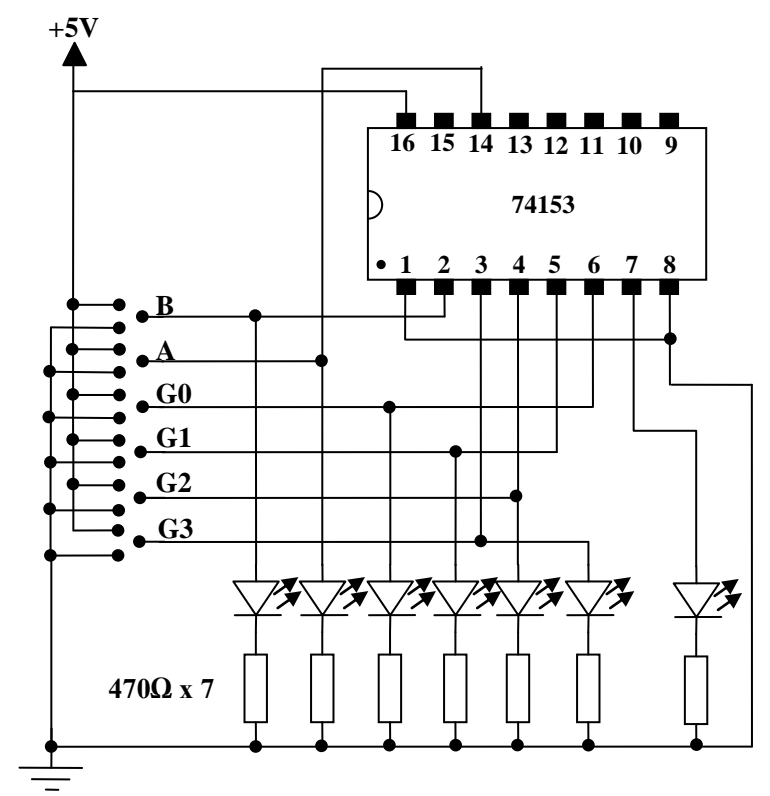

**Devre Ģeması**

| A | B | Q1 |
|---|---|----|
|   |   |    |
|   |   |    |
|   |   |    |
|   |   |    |

**Doğruluk tablosu**

# **Malzeme listesi**

1 adet 74153 entegre 11 adet 470 $Ω$  direnç 8 adet led 1 adet bread board 5V DC güç kaynağı Yeteri kadar zil teli

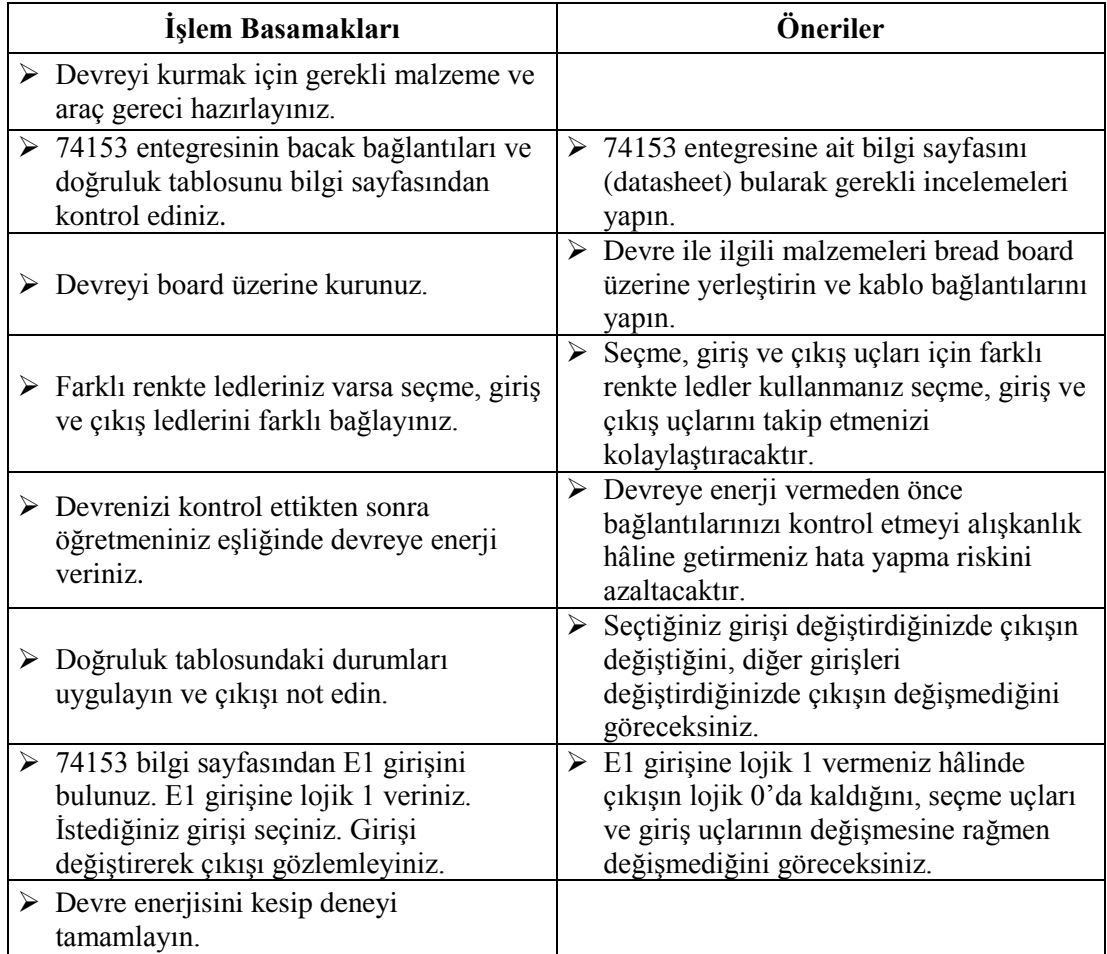

# **UYGULAMA 2**

Aşağıdaki uygulama faaliyetini yaparak 8 giriş veri seçici devresini kurunuz.

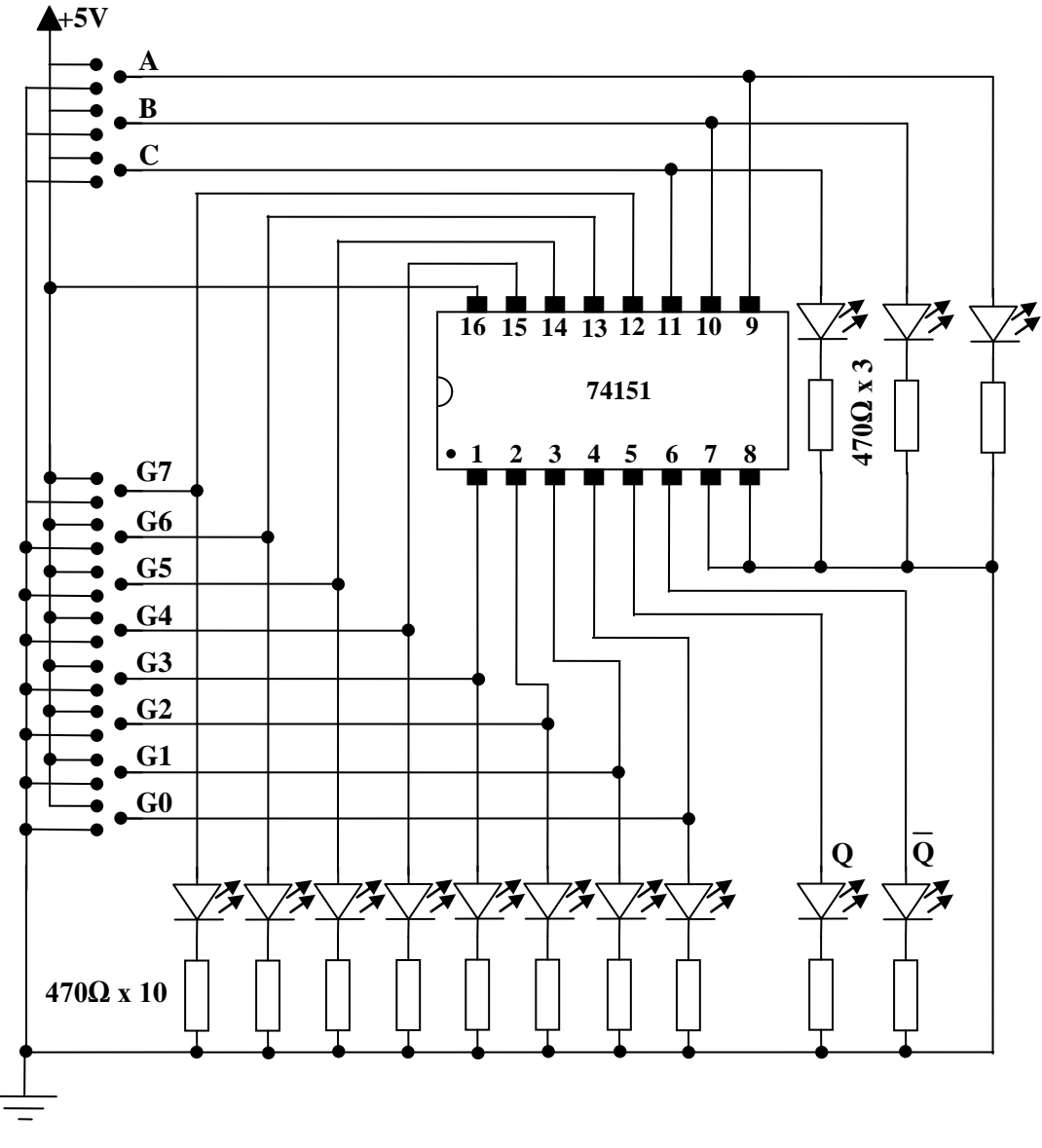

Deney **şeması** 

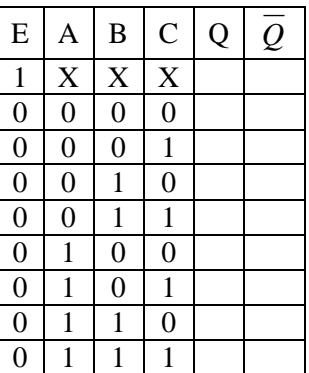

### **Doğruluk tablosu**

### **Malzeme listesi**

1 adet 74151 entegre 13 adet 470Ω direnç 8 adet yeĢil, 2 adet kırmızı ve 3 adet sarı led 1 adet bread board 5V DC güç kaynağı Yeteri kadar zil teli

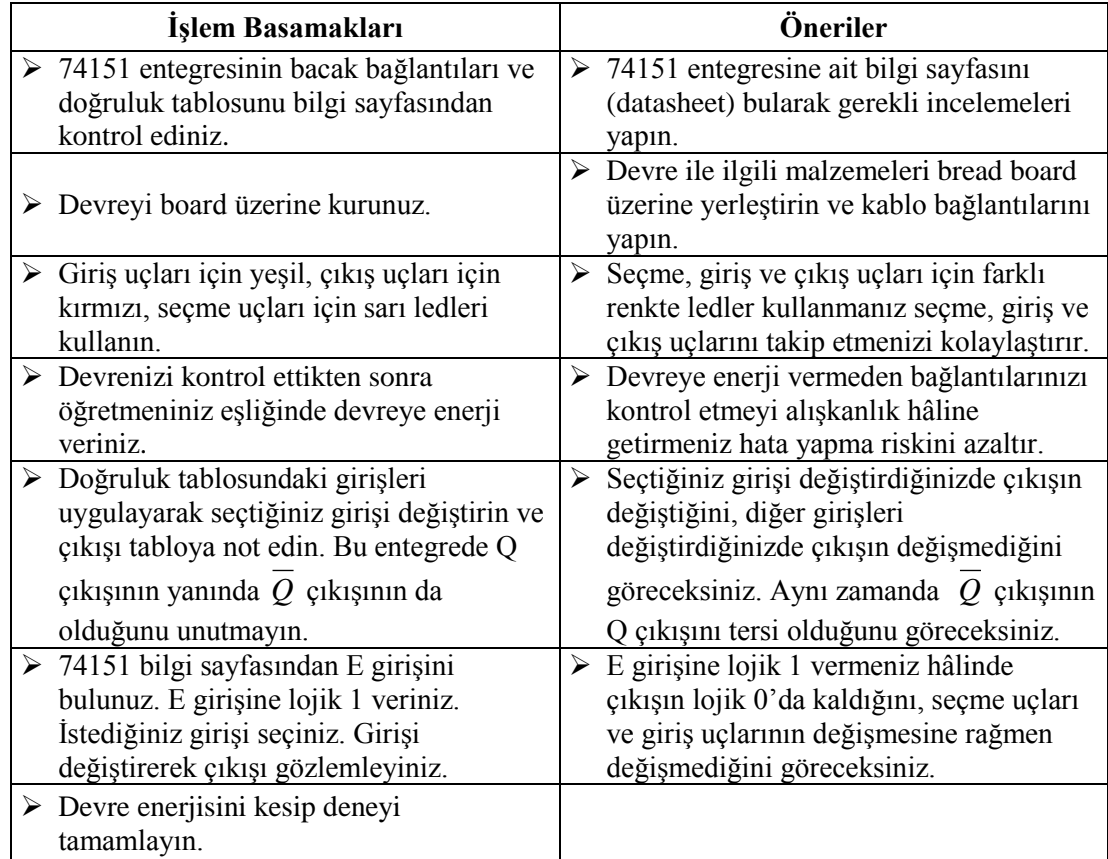

# **KONTROL LİSTESİ**

Bu faaliyet kapsamında aşağıda listelenen davranışlardan kazandığınız beceriler için **Evet,** kazanamadıklarınız için **Hayır** kutucuklarına ( X ) iĢareti koyarak öğrendiklerinizi kontrol ediniz.

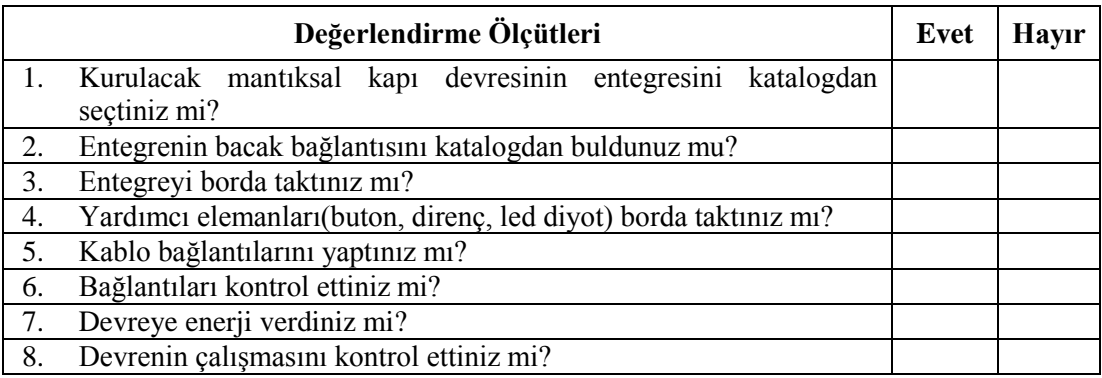

# **DEĞERLENDİRME**

Değerlendirme sonunda "Hayır" Ģeklindeki cevaplarınızı bir daha gözden geçiriniz. "Hayır" cevaplarınız için öğretmeninize danıĢınız. Kendinizi yeterli görmüyorsanız öğrenme faaliyetini tekrar ediniz. . Bütün cevaplarınız "Evet" ise "Ölçme ve Değerlendirme" ye geçiniz.

# <span id="page-46-0"></span>ÖLÇME VE DEĞERLENDİRME

#### **AĢağıdaki soruları dikkatlice okuyunuz ve doğru seçeneği iĢaretleyiniz.**

- 1. Seçme uçları yardımıyla istenilen girişi çıkışına aktaran devrenin adı aşağıdakilerden hangisidir?
	- A) Veri seçici
	- B) Kodlayıcı
	- C) Veri dağıtıcı
	- D) Kod çözücü
- 2. 8 girişi seçebilmek için gerekli olan seçme ucu sayısı aşağıdaki seçenklerden hangisinde doğru verilmiştir?
	- A) 2
	- B) 3
	- C) 4
	- D) 5
- **3.** 4 adet seçme ucu ile seçilebilecek giriş sayısı aşağıdaki seçeneklerden hangisinde verilmiştir?
	- A) 4
	- B) 8
	- C) 16
	- D) 32
- **4.** 8 giriş veri seçici devresinde G3 girişindeki veriyi çıkışa aktarmak için (S2-S1-S0)<sub>2</sub> uçlarına verilmesi gereken bilgi aşağıdaki seçeneklerden hangisinde doğru verilmiştir? A)  $(100)_2$ 
	- B)  $(011)$ <sub>2</sub>
	- C)  $(010)_2$
	- D)  $(001)_2$
- **5.** Entegre veri seçici devresi için aĢağıdakilerden hangisi doğrudur?
	- A) Seçme uçları yetki girişi yerine kullanılır.
	- B) Seçme uçları istenilen çıkışı seçmek için kullanılır.
	- C) Çıkışları her zaman değillidir.
	- D) Seçme uçları istenilen girişi seçmek için kullanılır.

# **DEĞERLENDİRME**

Cevaplarınızı cevap anahtarıyla karşılaştırınız. Yanlış cevap verdiğiniz ya da cevap verirken tereddüt ettiğiniz sorularla ilgili konuları faaliyete geri dönerek tekrarlayınız. Cevaplarınızın tümü doğru ise bir sonraki öğrenme faaliyetine geçiniz.

# ÖĞRENME FAALİYETİ<sup>-4</sup>

<span id="page-47-0"></span>**AMAÇ**

Veri dağıtıcı devreleri hatasız kurup çalıştırabileceksiniz.

# **ARAġTIRMA**

- Veri dağıtıcı entegreleri, katalogları ve interneti kullanarak inceleyeniz. Bu entegreler hakkında bilgi toplayınız. Entegre numaralarını ve bacak bağlantılarını gösteren Ģekliyle beraber entegrelerin katalog bilgilerini yazınız. Öğretmeninize rapor hâlinde sununuz.
- $\triangleright$  Veri dağıtıcı devrelerin hangi amaçlarla kullanıldıklarını araştırınız.

# <span id="page-47-1"></span>**4. VERĠ DAĞITICILAR (DEMULTĠPLEXER)**

Veri dağıtıcılar girişine gelen veriyi N tane çıkış içerisinde seçme uçlarıyla seçilen çıkışa aktaran devrelerdir. Ağlarda kullanılan hub cihazlarının iç yapısında ve haberleşme sistemlerinde veri seçici devre mantığı kullanılmaktadır. Şekil 4.1'de 4 çıkış veri dağıtıcının blok diyagramı görülmektedir. Veri dağıtıcılarda seçme ucu sayısına bağlı olarak dağıtılabilcek çıkıĢ sayısı artar. Bunu **2 n** formülü kullanılır. Burada n seçme ucu sayısıdır. Örneğin, aĢağıdaki blok devrede 2 adet seçme ucu vardır. Öyleyse **n=2** olduğuna göre  $2^{n} = 2^{2} = 4$  olacaktır. Yani 4 çıkıştan biri seçilebilir. Eğer seçme ucu sayısı n=3 olsaydı  $2^{n} = 2^{3} = 1$ **8** olacaktı. Yani veri **8** çıkıĢa kadar dağıtılabilecekti.

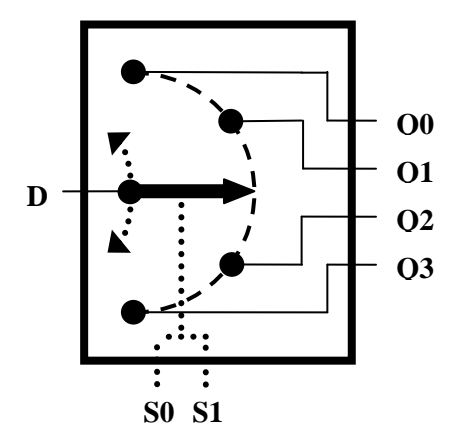

**ġekil 4.1: 4 çıkıĢ veri dağıtıcı blok diyagramı**

## <span id="page-48-0"></span>**4.1. 4 ÇıkıĢ Veri Dağıtıcı**

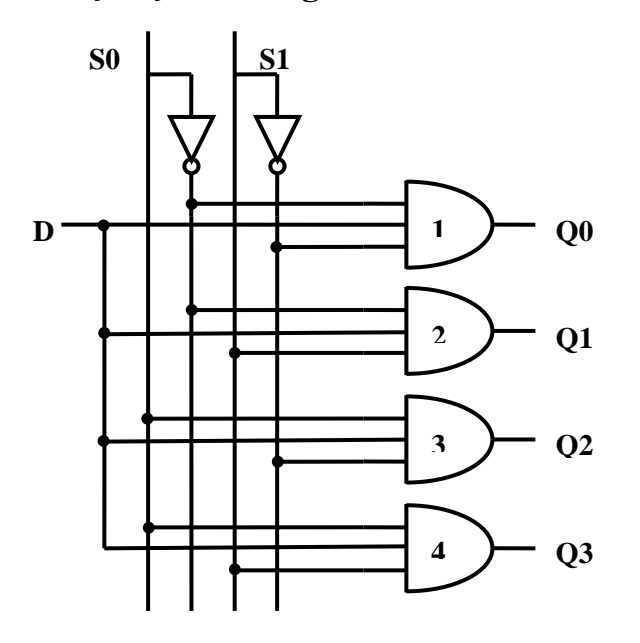

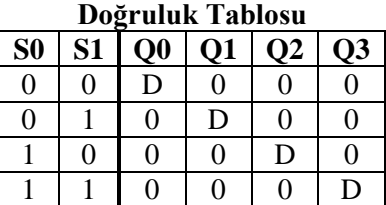

#### **ġekil 4.2: 4 çıkıĢ veri dağıtıcı devresi**

Şekil 4.2, 4 çıkış veri dağıtıcının devresidir. Devrede D devrenin bilgi girişidir. Q0, Q1, Q2 ve Q3 devrenin çıkışları, S0 ve S1 ise seçme uçlarıdır.

ġekil 4.3"te 4 çıkıĢ veri dağıtıcının ilk durumu yani S0=0 ve S1=0 durumunu görüyoruz. ġekle baktığımızda sadece 1 numaralı **ve** kapısının iki giriĢinin de lojik 1 olduğunu görürüz. Diğer **ve** kapılarının ise en fazla bir giriĢleri lojik 1"dir. Yani 2, 3 ve 4 numaralı **ve** kapılarının çıkışları lojik 0'dır. 1 numaralı **ve** kapısının iki girişi lojik 1 olduğu için çıkıĢını D giriĢi belirleyecektir. D=0 ise Q0=0, D=1 ise Q0=1 olacaktır. Veri yani D girişi, Q0 çıkışına aktarılacaktır.

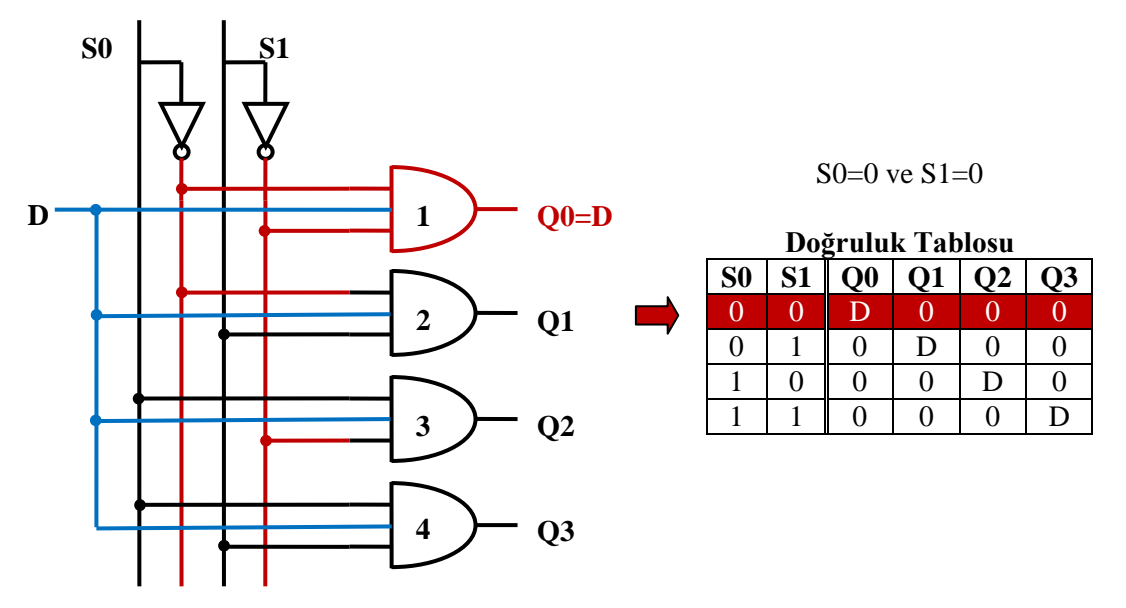

**ġekil 4.3: 4 çıkıĢ veri dağıtıcı devresi**

Sekil 4.4'te 4 çıkış veri dağıtıcının ikinci durumu yani  $S0=0$  ve  $S1=1$  durumunu görüyoruz. ġekle baktığımızda sadece 2 numaralı **ve** kapısının iki giriĢinin de lojik 1 olduğunu görürüz. Diğer **ve** kapılarının ise en fazla bir giriĢleri lojik 1"dir. Yani 1, 3 ve 4 numaralı ve kapılarının çıkışları lojik 0'dır. 2 numaralı ve kapısının iki girişi lojik 1 olduğu için çıkıĢını D giriĢi belirleyecektir. D=0 ise Q1=0, D=1 ise Q1=1 olacaktır. Veri yani D giriş, Q1 çıkışına aktarılacaktır.

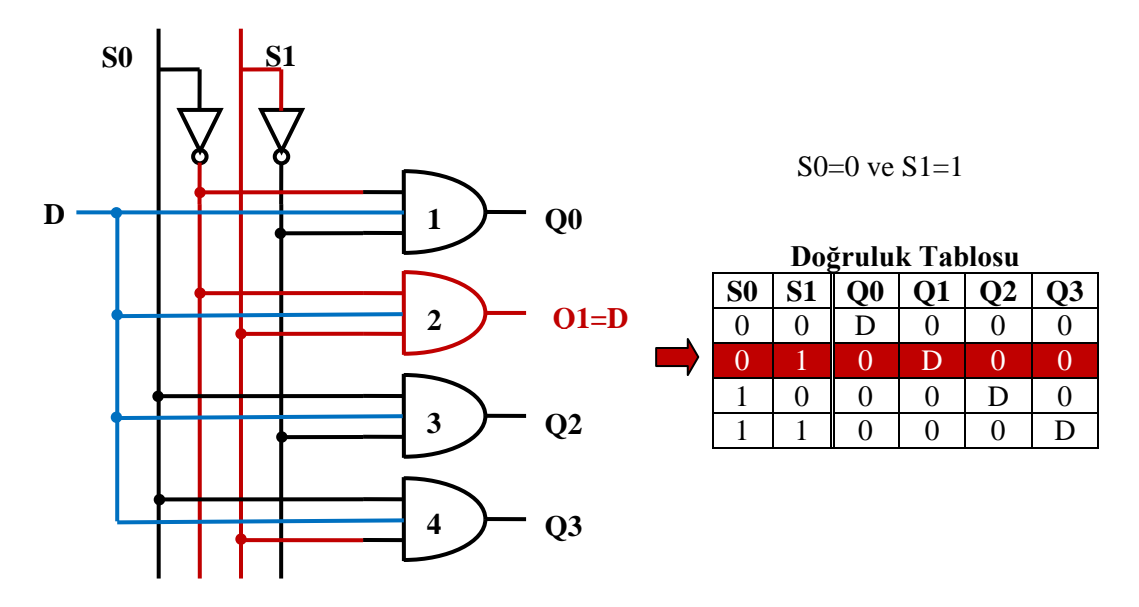

**ġekil 4.4: 4 çıkıĢ veri dağıtıcı devresi**

Şekil 4.5'te 4 çıkış veri dağıtıcının üçüncü durumu yani  $\text{SO}=1$  ve  $\text{S}=1$  durumunu görüyoruz. ġekle baktığımızda sadece 3 numaralı **ve** kapısının iki giriĢinin de lojik 1 olduğunu görürüz. Diğer **ve** kapılarının ise en fazla bir giriĢleri lojik 1"dir. Yani 1, 2 ve 4 numaralı **ve** kapılarının çıkışları lojik 0'dır. 3 numaralı **ve** kapısının iki girişi lojik 1 olduğu için çıkıĢını D giriĢi belirleyecektir. D=0 ise Q2=0, D=1 ise Q2=1 olacaktır. Veri yani D girişi, Q2 çıkışına aktarılacaktır.

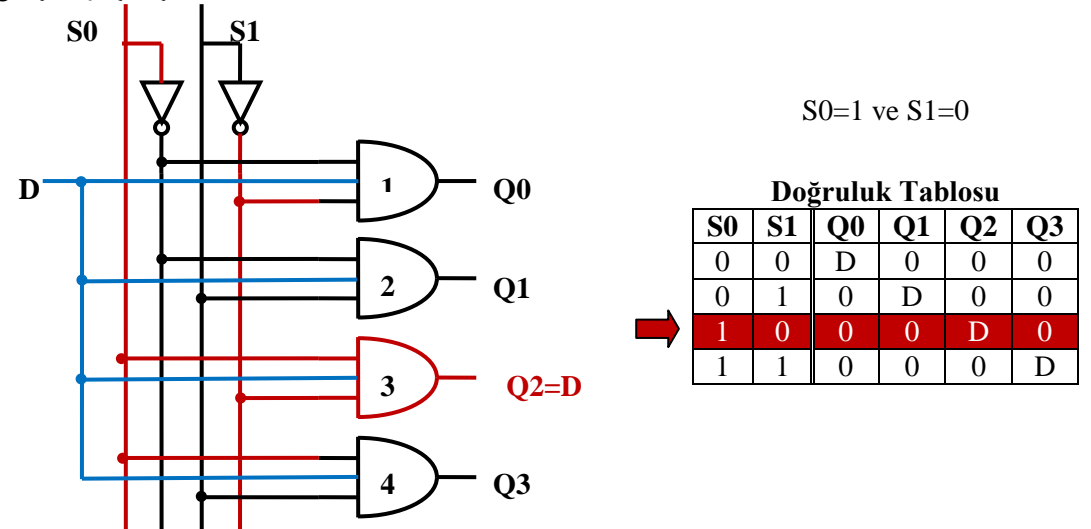

**ġekil 4.5: 4 çıkıĢ veri dağıtıcı devresi**

Sekil 4.6'da 4 çıkış veri dağıtıcının dördüncü durumu yani  $S0=1$  ve  $S1=1$  durumunu görüyoruz. ġekle baktığımızda sadece 4 numaralı **ve** kapısının iki giriĢinin de lojik 1 olduğunu görürüz. Diğer **ve** kapılarının ise en fazla bir giriĢleri lojik 1"dir. Yani 1, 2 ve 3 numaralı **ve** kapılarının çıkıĢları lojik 0"dır. 4 numaralı **ve** kapısının iki giriĢi lojik 1 olduğu için çıkıĢını D giriĢi belirleyecektir. D=0 ise Q3=0, D=1 ise Q3=1 olacaktır. Veri yani D girişi, Q3 çıkışına aktarılacaktır.

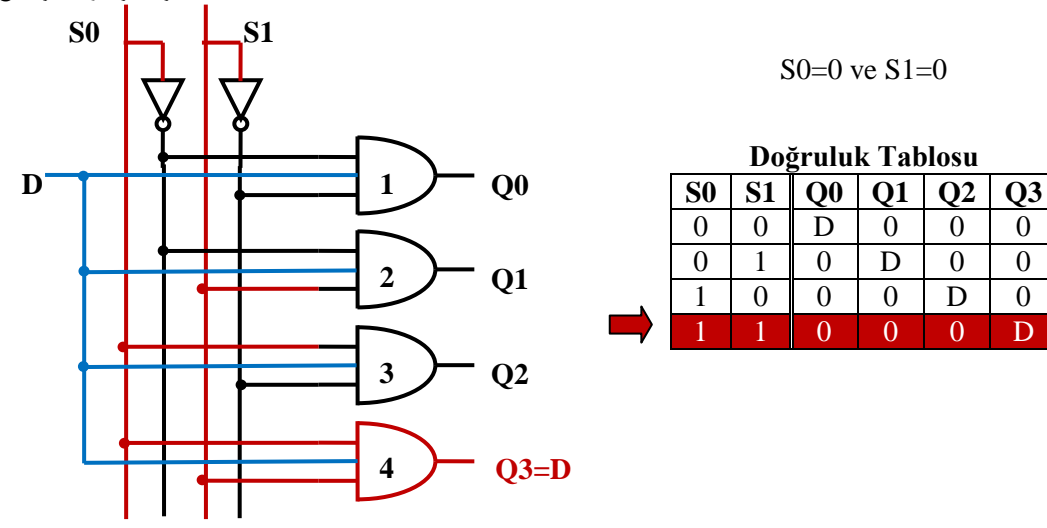

**ġekil 4.6: 4 çıkıĢ veri dağıtıcı devresi**

<span id="page-51-0"></span>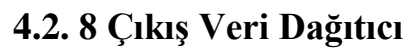

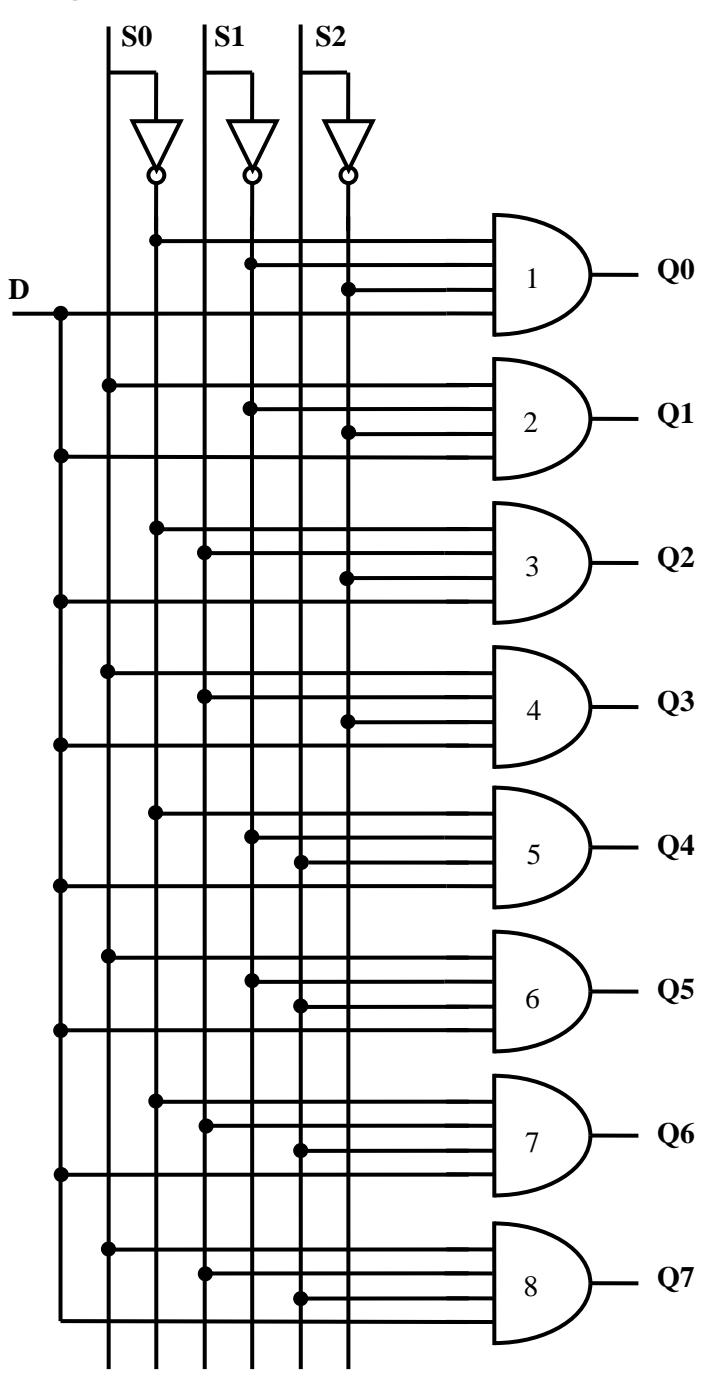

**ġekil 4.7: 8 çıkıĢ veri dağıtıcı devresi**

|                | Seçme Uçları |                | Cıkışlar       |          |                   |          |           |    |                |                  |
|----------------|--------------|----------------|----------------|----------|-------------------|----------|-----------|----|----------------|------------------|
| S <sub>2</sub> | S1           | S <sub>0</sub> | Q <sub>0</sub> | $\bf Q1$ | Q2                | Q3       | <b>Q4</b> | Q5 | Q <sub>6</sub> | Q7               |
| 0              | 0            | 0              | D              | 0        |                   | 0        | 0         | 0  | 0              | $\left( \right)$ |
| 0              | 0            |                | 0              | D        | $\left( \right)$  | 0        | 0         | 0  | 0              | $\left( \right)$ |
| 0              |              | $\theta$       | 0              | 0        | D                 | $^{(1)}$ | 0         | 0  | 0              | $\left( \right)$ |
| 0              |              |                | 0              | 0        |                   | D        | 0         | 0  | 0              | 0                |
|                | 0            | $\Omega$       | 0              | 0        | $\mathcal{L}$     | 0        | D         | 0  | 0              | $\left( \right)$ |
|                | 0            |                | 0              | 0        | $\mathbf{\Omega}$ | 0        | 0         | D  | 0              |                  |
|                |              | 0              | 0              | 0        |                   | 0        | 0         | 0  | D              | $\left( \right)$ |
|                |              |                |                | $\Omega$ |                   | $\Omega$ | 0         |    | $\Omega$       | D                |

**Tablo 4.1: 8 çıkıĢ veri dağıtıcı doğruluk tablosu**

Şekil 4.7'de 8 çıkışlı veri dağıtıcı devresi, Tablo 4.1'de ise doğruluk tablosu görülmektedir. Bu devrenin çalışması 4 çıkışlı veri dağıtıcı ile benzerdir. Farkı çıkış sayısının ve seçme uçlarının farklı olmasıdır.

Bu devre sekiz adet 4 girişli **ve** kapılarından oluşmaktadır. **Ve** kapılarının 3 girişi seçme uçlarından oluşmaktadır. **Ve** kapılarının bir giriş ise D girişine bağlanmıştır. İstenilen ve kapısı seçme uçları yardımıyla seçilir. Seçilen ve kapısının çıkışını D girişi belirler. Diğer ve kapılarının çıkışları lojik 0'da kalır. Böylece istenilen çıkışa girişteki veri aktarılmış olur.

# <span id="page-52-0"></span>**4.3. Entegre Tipi Veri Dağıtıcı**

Entegre tipi veri dağıtıcılar aslında kod çözücü entegrelerle aynıdır. Bir başka deyişle entegre tipi veri dağıtıcı kod çözücü entegre yerine veya kod çözücü entegre veri dağıtıcı entegre yerine kullanılabilir (Örneğin, 74155 entegresi). Elbette 74138, 74139 gibi kod cözücü entegreler de veri dağıtıcı yerine kullanılabilir. Simdi 74155 entegresini inceleyelim.

Bu entegre 4 Ģekilde kullanılabilir:

2 giriş 4 çıkış kod çözücü 4 çıkıĢlı veri dağıtıcı 3 giriş 8 çıkış kod çözücü 8 çıkışlı veri dağıtıcı

Bu 4 çalışma şekillerinden 4 çıkış veri dağıtıcı ve 8 çıkış veri dağıtıcı olanlarını inceleyeceğiz. Eğer 4 çıkış veri dağıtıcı olarak kullanacaksak entegrede iki tane 4 çıkışlı veri dağıtıcı mevcuttur, 8 çıkışlı veri dağıtıcı olarak kullanırsak entegrede 1 adet veri dağıtıcı mevcuttur.

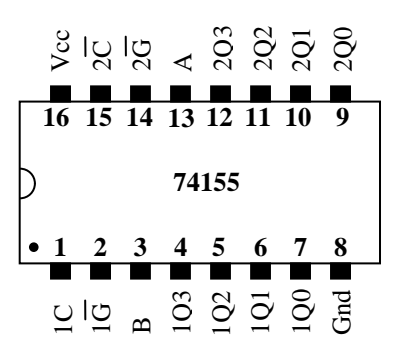

**ġekil 4.8:74155 entegresi pinleri**

Şekil 4.8'de pin bağlantılarını gördüğümüz 74155 entegresini 4 çıkışlı veri dağıtıcı olarak kullanmak istediğimizde, veri girişleri farklı fakat seçme uçları aynı iki tane veri dağıtıcıya dönüĢür. Tablo 4.2"deki doğruluk tablosunda bakarsak bu durumu daha iyi anlarız.

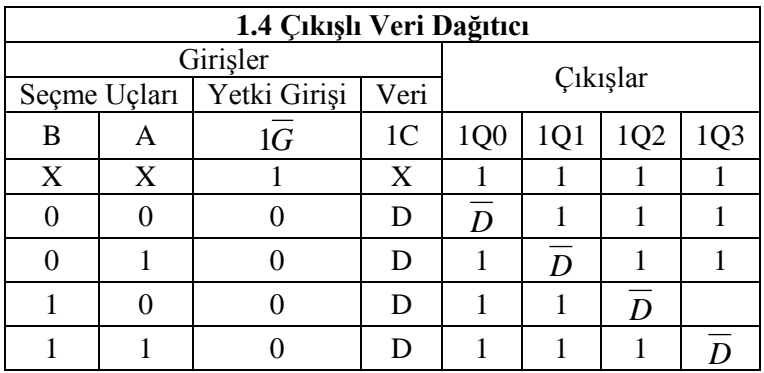

| 2.4 Çıkışlı Veri Dağıtıcı |   |              |                 |                 |     |     |     |
|---------------------------|---|--------------|-----------------|-----------------|-----|-----|-----|
| Girişler                  |   |              |                 | Çıkışlar        |     |     |     |
| Seçme Uçları              |   | Yetki Girişi | Veri            |                 |     |     |     |
| R                         |   | 2G           | $2\overline{C}$ | 2Q <sub>0</sub> | 2Q1 | 2Q2 | 2Q3 |
| X                         | X |              | X               |                 |     |     |     |
|                           |   |              |                 |                 |     |     |     |
|                           |   |              |                 |                 |     |     |     |
|                           |   |              |                 |                 |     |     |     |
|                           |   |              |                 |                 |     |     |     |

**Tablo 4.2: 74155 Entegresinin 4 çıkıĢlı veri dağıtıcı olarak kullanılması**

Tablo 4.2'de iki adet doğruluk tablosu vardır. 2 doğruluk tablosu 2 farklı 4 çıkışlı veri dağıtıcıya aittir. Ancak bu iki tabloda bulunan B ve A girişleri ortak girişlerdir. 1G girişi 1.veri dağıtıcının, 2G girişi ise 2.veri dağıtıcının yetkilendirme girişleridir. Yetkilendirme giriĢlerine lojik 0 vererek entegreyi aktif hâle getirebiliriz. Entegre aktif hâle geldikten sonra,

1C girişinden girilen bilgi değillenerek 1Q0, 1Q1, 1Q2 ve 1Q3 çıkışlarından aktif olana yani B ve A tarafından seçilene aktarılır.

2C girişinden girilen bilgi ise aynen 2Q0, 2Q1, 2Q2 ve 2Q3 çıkışlarından aktif olana yani B ve A tarafından seçilene aktarılır.

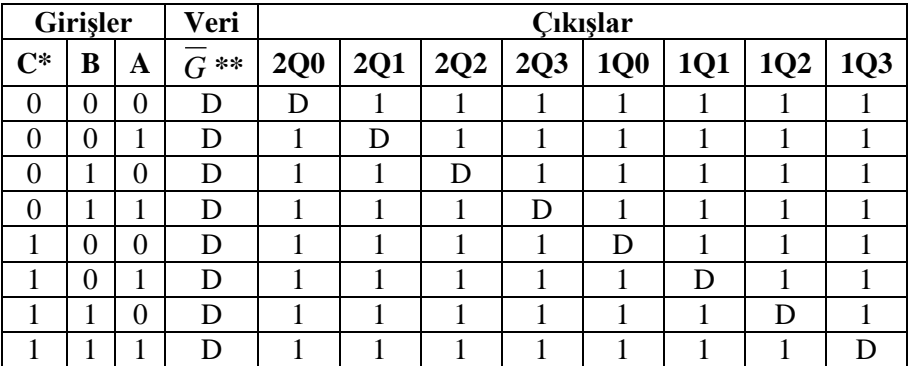

Bu şekilde 2 adet 4 çıkışlı kaydedici olarak kullanılabilir.

**\*C: 1C ve**  2*C* **pinlerinin birbirine bağlanması ile elde edilir**

**\*\****G* **:** 1*G* **ve**  2*G* **pinlerinin beraber bağlanması ile elde edilir.**

### **Tablo 4.3: 74155 Entegresinin 8 çıkıĢlı veri dağıtıcı olarak kullanılması**

Tablo 4.3'te 74155 entegresinin 8 çıkışlı veri dağıtıcı olarak kullanılması görülmektedir. Öncelikle C ucunu elde edebilmek için 1C ve 2*C* pinleri birbirine bağlanır, *G* ucunu elde edebilmek için 1*G* ve 2*G* pinleri birbirine bağlanır. Bundan sonra çalıĢması gayet basittir. C, B ve A seçme uçları ile seçilen çıkışa G ucundan girilen veri aktarılır. C, B ve A uçlarının hangi durumda hangi çıkışı seçtiği Tablo 4.3'teki tabloda görülmektedir.

# UYGULAMA FAALİYETİ

### <span id="page-55-0"></span>**UYGULAMA 1**

Aşağıdaki uygulama faaliyetini yaparak 4 çıkış veri dağıtıcı devresini kurunuz.

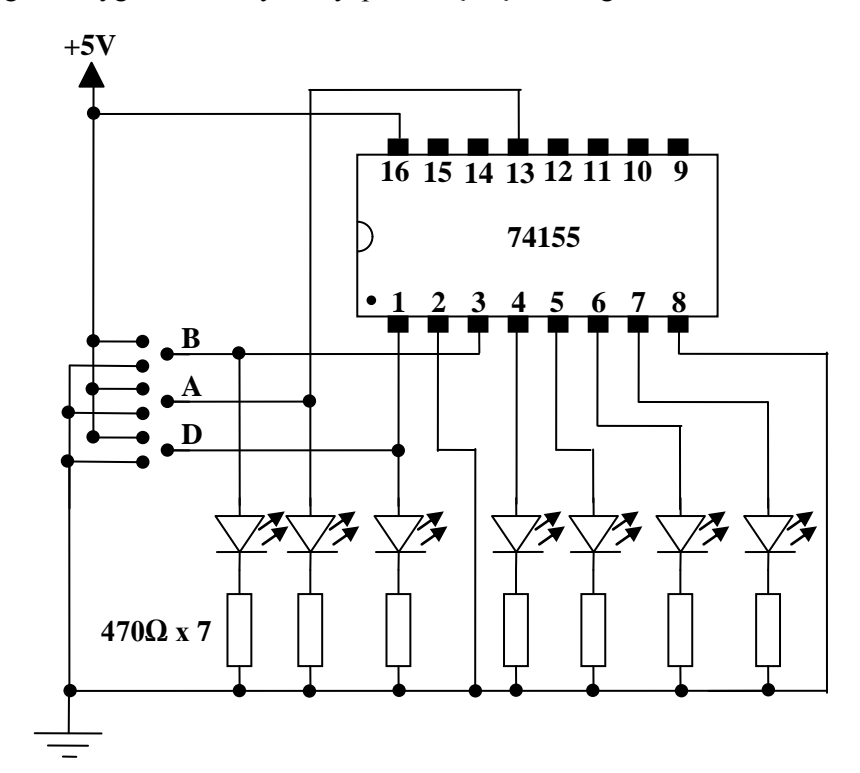

#### **Devre Ģeması**

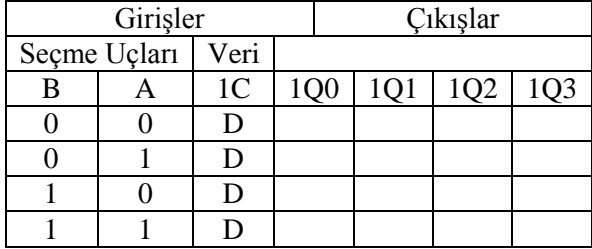

#### **Doğruluk tablosu**

### **Malzeme listesi**

1 adet 74155 entegre 7 adet 470Ω direnç 7 adet led 1 adet bread board 5V DC güç kaynağı Yeteri kadar zil teli

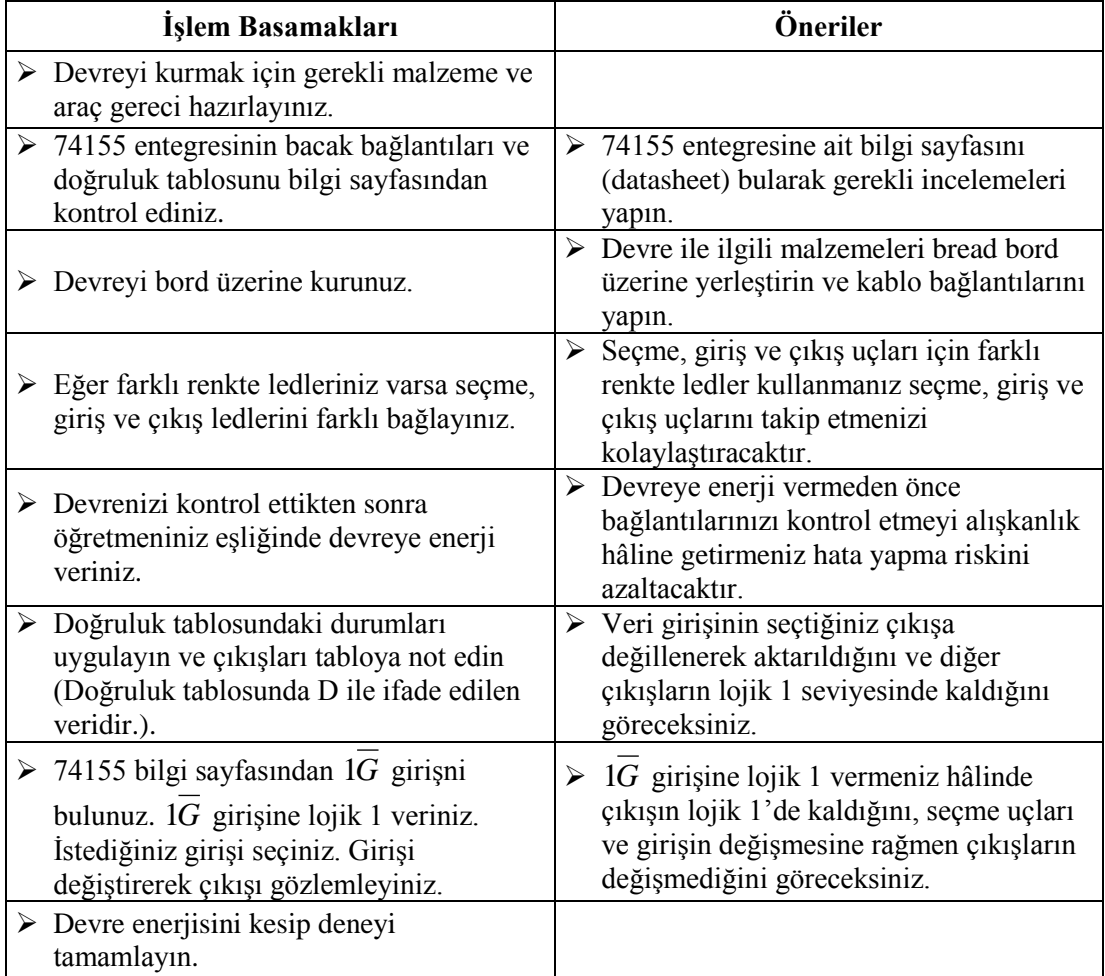

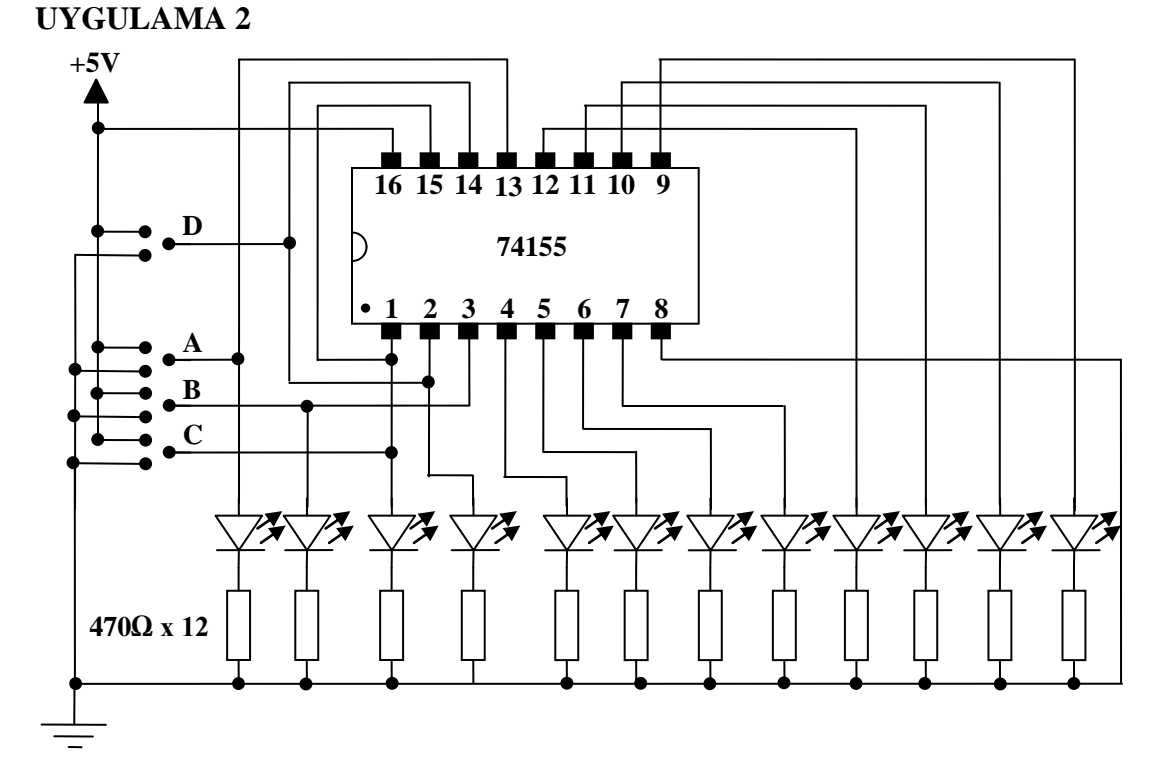

**Deney Ģeması**

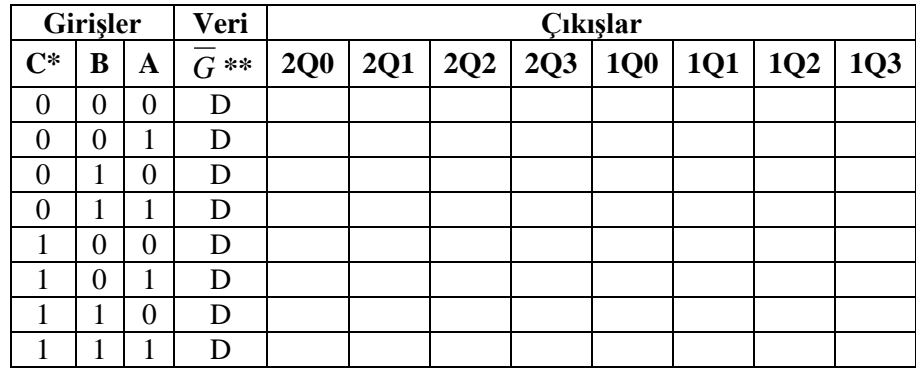

**Doğruluk tablosu**

#### **Malzeme listesi**

1 adet 74155 entegre 14 adet 470Ω direnç 8 adet yeĢil, 1 adet kırmızı ve 3 adet sarı led 1 adet bread board 5V DC güç kaynağı Yeteri kadar zil teli

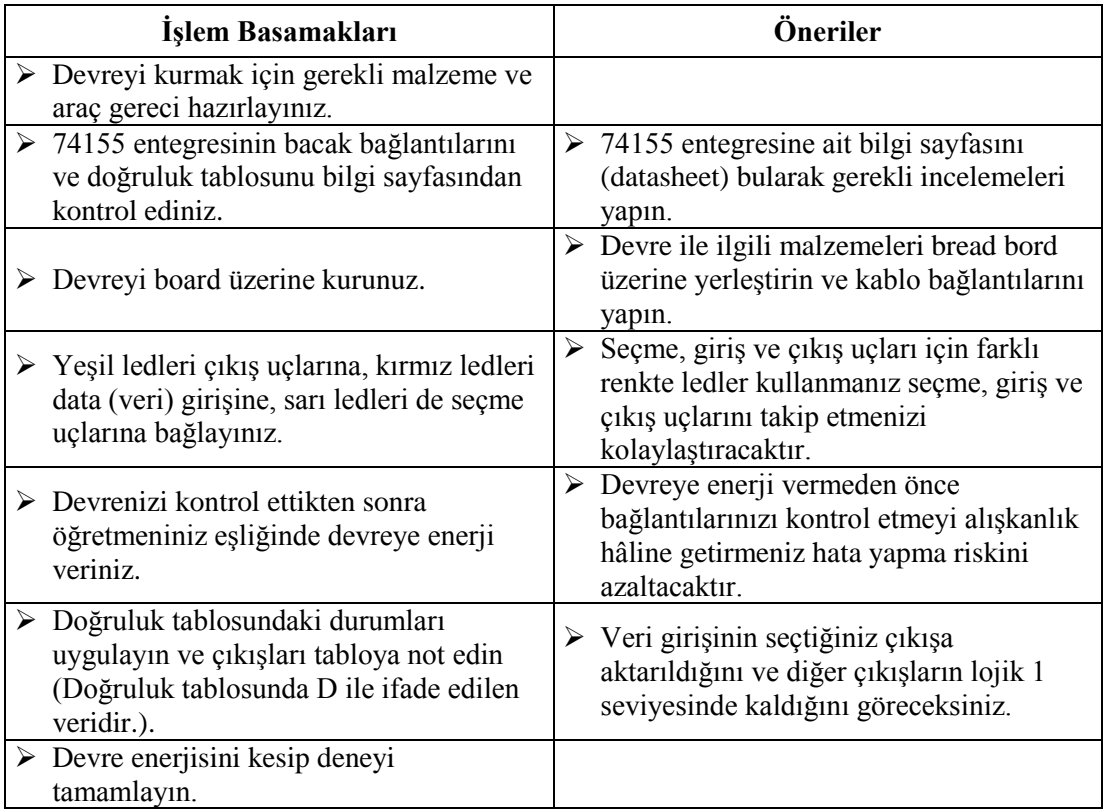

# **KONTROL LİSTESİ**

Bu faaliyet kapsamında aşağıda listelenen davranışlardan kazandığınız beceriler için **Evet,** kazanamadıklarınız için **Hayır** kutucuklarına ( X ) iĢareti koyarak öğrendiklerinizi kontrol ediniz.

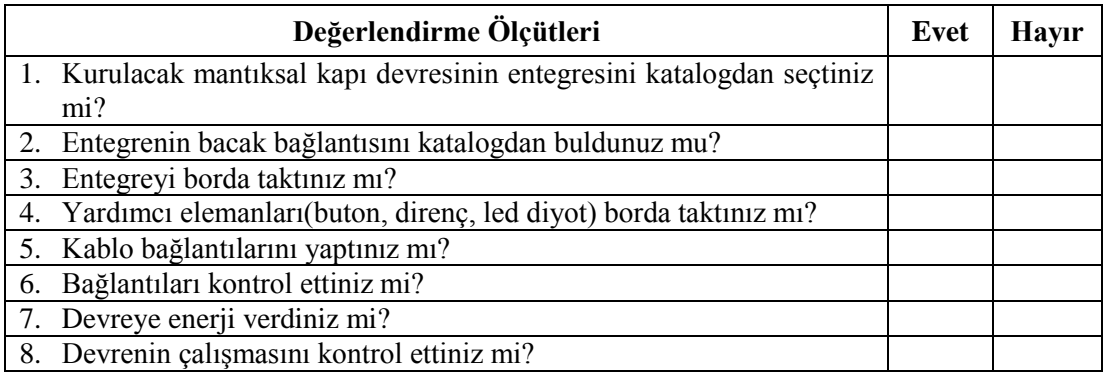

# **DEĞERLENDİRME**

Değerlendirme sonunda "Hayır" Ģeklindeki cevaplarınızı bir daha gözden geçiriniz. "Hayır" cevaplarınız için öğretmeninize danıĢınız. Kendinizi yeterli görmüyorsanız öğrenme faaliyetini tekrar ediniz. . Bütün cevaplarınız "Evet" ise "Ölçme ve Değerlendirme" ye geçiniz.

# <span id="page-60-0"></span>ÖLÇME VE DEĞERLENDİRME

#### **AĢağıdaki soruları dikkatlice okuyunuz ve doğru seçeneği iĢaretleyiniz.**

- **1.** Seçme uçları ile girişindeki veriyi istenilen çıkışa aktaran devrenin adı aşağıdakilerden hangisidir?
	- A) Veri seçici
	- B) Kodlayıcı
	- C) Veri dağıtıcı
	- D) Kod çözücü
- **2.** Entegre tipi veri dağıtıcı için asağıdakilerden hangisi doğrudur?
	- A) Entegre veri dağıtıcılar aynı zamanda entegre kod çözücülerdir.
	- B) Entegre veri dağıtıcılar aynı zamandan entegre kodlayıcılardır.
	- C) Entegre veri dağıtıcılar aynı zamandan entegre veri seçicilerdir.
	- D) Yukarıdaki şıkların hepsi yanlıştır.
- **3.** 8 çıkış veri dağıtıcı devresinde veriyi Q6 çıkışına aktarmak için (S2-S1-S0)<sub>2</sub> uçlarına verilmesi gereken bilgi aşağıdaki seçeneklerden hangisinde doğru verilmiştir?
	- A)  $(100)_2$ B)  $(101)$ <sub>2</sub>
	- C)  $(110)_2$
	- D)  $(111)_2$
- 4. Seçme uçlarına (S3-S2-S1-S0)<sub>2</sub> sırasıyla (1001)<sub>2</sub> verildiğinde aşağıdaki çıkışlardan hangisi seçilir?
	- A) Q6
	- B) Q7
	- C) Q8
	- D) Q9
- **5.** 5 tane seçme ucu kullanarak seçilebilecek an fazla çıkış sayısı aşağıdaki seçeneklerden hangisinde doğru verilmiştir?
	- A) 8
	- B) 16
	- C) 32
	- D) 64

## **DEĞERLENDİRME**

Cevaplarınızı cevap anahtarıyla karşılaştırınız. Yanlış cevap verdiğiniz ya da cevap verirken tereddüt ettiğiniz sorularla ilgili konuları faaliyete geri dönerek tekrarlayınız. Cevaplarınızın tümü doğru "Modül Değerlendirme" ye geçiniz.

# **MODÜL DEĞERLENDİRME**

### <span id="page-61-0"></span>**AĢağıdaki soruları dikkatlice okuyunuz ve doğru seçeneği iĢaretleyiniz.**

- **1.** AĢağıdakilerden hangisi veri seçiciyi (multiplekseri) tanımlar?
	- A) Belirli bir sayı dizisini tekrarlayan devredir.
	- B) Binary kod üreten devredir.
	- C) Seçilen giriş bilgisini çıkışa aktaran devredir.
	- D) Kod çözen devredir.
- 2. Asağıdakilerden hangisi veri seçicinin görevlerinden biri değildir?
	- A) Çok sayıda giriş hattı arasından birisini seçme
	- B) Seçilen hat bilgisini çıkışa aktarma
	- C) Bilgiyi, istenilen çıkışa yönlendirme
	- D) Haberleşme sistemlerinde bilgi seçip aktarma
- **3.** 16 girisli veri seçici için seçme giriş sayısı aşağıdakilerden hangisidir?
	- A) 2
	- B) 4
	- C) 8
	- D) 16
- **4.** Bir veri seçicinin bilgi giriş hatları 2 bitlik ise çıkış sayısı kaç adettir?
	- A) 1
	- B) 2
	- $C$ ) 4
	- D) 8
- **5.** 8 girişli veri seçici devresinde (G0,...,G7)çıkışa G2 i aktarmak için seçici giriş uçları  $(S_2, S_1, S_0)$  ne olmalıdır?
	- A) 010
	- B) 011
	- C) 101
	- D) 111
- **6.** AĢağıdakilerden hangisi veri dağıtıcı devrelerin elektronik sistemlerde kullanım amaçlarından biri değildir?
	- A) Girişteki verinin kontrol girişlerine bağlı olarak uygun çıkışa yönlendirilmesidir.
	- **B**) İstenen bilginin anahtarlama ile çok sayıda çıkışa aktarılmasıdır.
	- **C**) İstenen çıkısın seçilmesidir.
	- **D**) İstenen girişin seçilmesidir.
- **7.** Girişindeki bilgiyi 8 çıkıştan birine aktarmak için kaç adet seçici giriş ucu kullanılır?
- A) 3
- B) 4
- C) 2
- D) 8
- **8.** AĢağıdakilerden hangisi kod çözücü ile veri dağıtıcı arasındaki farkı en iyi açıklar? A) Her ikisinde de istenen çıkış seçilir.
	- **B**) Kod çözücüde girişten seçme bilgisi girilir.
	- C) Kod çözücüde bir çıkış sadece aktif olurken veri dağıtıcı da girişteki data istenen çıkışa yönlendirilir.
	- **D**) Kod çözücüde bir çıkış sadece aktif olurken veri dağıtıcıda istenen bir giriş herhangi bir çıkışa yönlendirilir.
- **9.** 8 giriş veri dağıtıcı devresinde (Ç0,...,Ç7) girişteki bilgiyi 7 nu.lı çıkışa (Q7) aktarmak için seçici giriş uçları (S2,S1,S0) ne olmalıdır?
	- A) 101
	- B) 110
	- C) 011
	- D) 111
- 10. 16 adet hatta kare dalga sinyali dağıtabilmek için veri dağıtıcı sisteminde giriş, çıkış ve seçme uçları sayısı kaç adet olmalıdır?
	- A) 1 adet data ucu, 2 adet seçme ucu ve 16 adet çıkış ucu olmalıdır.
	- **B**) 1 adet data ucu, 4 adet seçme ucu ve 16 adet çıkış ucu olmalıdır.
	- **C**) 16 adet data ucu, 4 adet seçme ucu ve 16 adet çıkış ucu olmalıdır.
	- **D**) 16 adet data ucu, 4 adet seçme ucu ve 1 adet çıkış ucu olmalıdır.
- 11. Kod çözücüde 3 giriş varsa kaç çıkış bulunur?
	- $A$ )3
	- B)6
	- $C$ ) $8$
	- D)10
- 12. 7 segmentli kod çözücü devrede BCD olarak 0101verdiğimizde çıkışta hangi rakam gözükür?
	- A) 5
	- B) 6
	- C) 7
	- D) 8
- 13. Kod çözücü devrelerde E ne girişidir?
	- A) Bilgi
	- B) Dağıtıcı
	- C) Yetki
	- D) Dönüştürücü
- 14. BCD giriş desimal çıkış kod çözücü devrede girişten 1000 girildiğinde çıkışta kaç nu.lı uç aktiftir?
	- A) 7
	- B) 8
	- C) 9
	- D) 6
- 15. Desimal giriş- BCD çıkış kodlayıcı bir devrede G3 ucunu aktif yaparsak çıkış ne olur? A) 0000 B) 0001
	- C) 0011
	- D) 0101
- 16. 8 giriş 3 çıkış aktif sıfır çıkış kodlayıcıda  $EI = 1$  olduğunda çıkışların tümü ve EO aşağıdakilerden hangisidir? A) ÇıkıĢlar=1 Eout=0
	- B) Çıkışlar=0 Eout=0
	- C) Çıkışlar=0 Eout=1
	- D) Cıkışlar=1 Eout=1

### **DEĞERLENDİRME**

Cevaplarınızı cevap anahtarıyla karşılaştırınız. Yanlış cevap verdiğiniz ya da cevap verirken tereddüt ettiğiniz sorularla ilgili konuları faaliyete geri dönerek tekrarlayınız. Cevaplarınızın tümü doğru ise bir sonraki modüle geçmek için öğretmeninize başvurunuz.

# **CEVAP ANAHTARLARI**

# <span id="page-64-0"></span>ÖĞRENME FAALİYETİ-1'İN CEVAP ANAHTARI

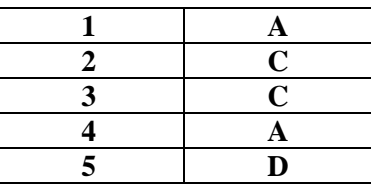

# ÖĞRENME FAALİYETİ-2'NİN CEVAP ANAHTARI

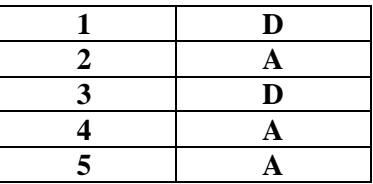

# ÖĞRENME FAALİYETİ-3'ÜN CEVAP ANAHTARI

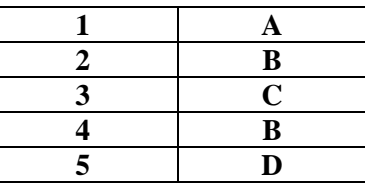

# ÖĞRENME FAALİYETİ-4'ÜN CEVAP ANAHTARI

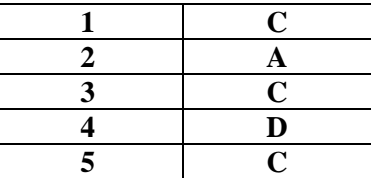

# **MODÜL DEĞERLENDĠRMENĠN CEVAP ANAHTARI**

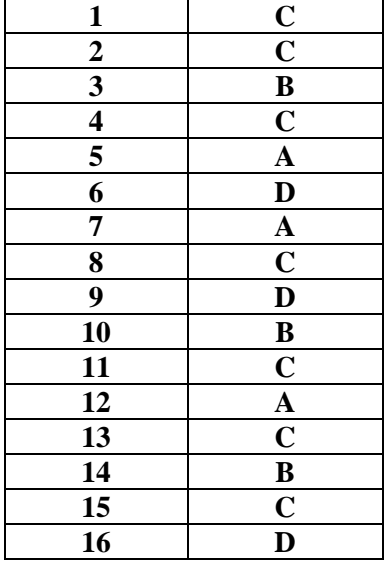

# **KAYNAKÇA**

- <span id="page-66-0"></span> BEREKET M. E. TEKĠN, **Elektronik Atölye ve Laboratuvar 2**, Mavi Kitaplar 2003
- **BEREKET M. E. TEKİN, Dijital Elektronik**, Mavi Kitaplar 2004
- ASLAN Recai, **Elektronik 2**, Yüce Yayınları 2001